UNIVERSIDADE TECNOLÓGICA FEDERAL DO PARANÁ DEPARTAMENTO ACADÊMICO DE ELETROTÉCNICA CURSO DE ENGENHARIA INDUSTRIAL ELÉTRICA/ELETROTÉCNICA

> ELIÉSER DA SILVA JUNIOR GUILHERME HENRIQUE FUKUSHIMA RAPHAEL ANTONIO MACENO LOPES

**ANÁLISE DA UTILIZAÇÃO DE SOFTWARE 3D COMO SUPORTE NA ELABORAÇÃO DE PROJETOS ELÉTRICOS DE GRANDE PORTE: ESTUDO DE CASO EM USINAS HIDRELÉTRICAS**

TRABALHO DE CONCLUSÃO DE CURSO

**CURITIBA** 2015

ELIÉSER DA SILVA JUNIOR GUILHERME HENRIQUE FUKUSHIMA RAPHAEL ANTONIO MACENO LOPES

## **ANÁLISE DA UTILIZAÇÃO DE SOFTWARE 3D COMO SUPORTE NA ELABORAÇÃO DE PROJETOS ELÉTRICOS DE GRANDE PORTE: ESTUDO DE CASO EM USINAS HIDRELÉTRICAS**

Proposta de Trabalho de Conclusão de Curso de Graduação, apresentado à disciplina de TCC2 do curso de Engenharia Industrial Elétrica – Ênfase em Eletrotécnica do Departamento Acadêmico de Eletrotécnica – DAELT – da Universidade Tecnológica Federal do Paraná – UTFPR, Campus Curitiba, como requisito parcial para obtenção do título de Engenheiro Eletricista.

Orientador: **Professor Dr. Luiz Erley Schafranski**

CURITIBA 2015

# Análise da utilização de software 3D como suporte na elaboração de projetos elétricos de grande porte: estudo de caso em usinas hidrelétricas

Este Trabalho de Conclusão de Curso de Graduação foi julgado e aprovado como requisito parcial para a obtenção do Título de Engenheiro Industrial Eletricista ênfase Eletrotécnica, do curso de Engenharia Industrial Elétrica ênfase Eletrotécnica do Departamento Acadêmico de Eletrotécnica (DAELT) da Universidade Tecnológica Federal do Paraná (UTFPR).

Curitiba, de de 2015.

Prof. Emerson Rigoni, Dr Coordenador de Curso Engenharia Elétrica

\_\_\_\_\_\_\_\_\_\_\_\_\_\_\_\_\_\_\_\_\_\_\_\_\_\_\_\_\_\_\_\_\_\_\_\_

Profa. Annemarlen Gehrke Castagna, Mestre Responsável pelos Trabalhos de Conclusão de Curso de Engenharia Elétrica do DAELT

\_\_\_\_\_\_\_\_\_\_\_\_\_\_\_\_\_\_\_\_\_\_\_\_\_\_\_\_\_\_\_\_\_\_\_\_

Luiz Erley Schafranski, Dr. Universidade Tecnológica Federal do Paraná **Orientador** 

\_\_\_\_\_\_\_\_\_\_\_\_\_\_\_\_\_\_\_\_\_\_\_\_\_\_\_\_\_\_\_\_\_\_\_\_\_\_

Luiz Erley Schafranski, Dr. Universidade Tecnológica Federal do Paraná

\_\_\_\_\_\_\_\_\_\_\_\_\_\_\_\_\_\_\_\_\_\_\_\_\_\_\_\_\_\_\_\_\_\_\_\_\_

Luiz Gustavo Trevisan, Esp. Universidade Tecnológica Federal do Paraná

\_\_\_\_\_\_\_\_\_\_\_\_\_\_\_\_\_\_\_\_\_\_\_\_\_\_\_\_\_\_\_\_\_\_\_\_\_

Paulo Sérgio Walenia, Esp. Universidade Tecnológica Federal do Paraná

\_\_\_\_\_\_\_\_\_\_\_\_\_\_\_\_\_\_\_\_\_\_\_\_\_\_\_\_\_\_\_\_\_\_\_\_\_

A folha de aprovação assinada encontra-se na Coordenação do Curso de Engenharia Elétrica.

#### **RESUMO**

JUNIOR, Eliéser da Silva / FUKUSHIMA, Guilherme Henrique / LOPES, Raphael Antonio Maceno. Utilização do software 3D como suporte na elaboração de projetos elétricos de grande porte. 2015. 84p. Monografia de Graduação do Curso de Engenharia Industrial Elétrica ênfase Eletrotécnica, do Departamento Acadêmico de Eletrotécnica, da Universidade Tecnológica Federal do Paraná. Curitiba, 2015.

O Presente trabalho analisa o uso do *software SolidWorks* 3D como ferramenta de apoio na elaboração de projetos de grande porte, que são projetos de nível industrial, com alta complexidade e com diversas especialidades envolvidas (projetos de usinas, aeroportos, portos, grandes indústrias e etc.). Para este trabalho foi feito um estudo de caso em projetos de usinas hidrelétricas, que se enquadram bem nesta categoria de projeto. O objetivo foi minimizar o problema das interferências entre as especialidades envolvidas no projeto; Essas interferências são problemas detectados na obra, onde há conflitos entre os diversos sistemas projetados. Foram coletados dados da empresa Intertechne, através do seu banco dados e de entrevistas com colaboradores da mesma. Foram identificadas as principais consequências do problema das interferências, como o elevado tempo desperdiçado na elaboração do projeto, desperdício de materiais, entre outras. Na análise avaliou-se as melhorias nos processos do projeto fazendo comparativos com o *software Autocad* 2D, como redução das interferências encontradas na obra, redução no tempo de elaboração do projeto, maior precisão no quantitativo de materiais e melhoria na qualidade do projeto. Foi analisado também ganhos financeiros que a utilização do *software* 3D trouxe para o projeto. No resultado da pesquisa verificou-se os ganhos relacionados às consequências do problema, como redução do tempo desperdiçado na elaboração do projeto, custo total do projeto e precisão do quantitativo de materiais. Os ganhos de tempo foram superiores a 25% no tempo total do projeto e os financeiros foram a redução no custo do projeto entre 18% e 23%. Com ganhos expressivos e o problema das interferências minimizados, o principal objetivo do trabalho foi alcançado.

**Palavras-Chaves:** *SolidWorks* 3D.*Autocad* 2D.Gerenciamento de projetos. Interferência entre especialidades. Projetos de usinas hidrelétricas.

### **ABSTRACT**

JUNIOR, Eliéser da Silva / FUKUSHIMA, Guilherme Henrique / LOPES, Raphael Antonio Maceno. Utilização do software 3D como suporte na elaboração de projetos elétricos de grande porte. 2015. 84p. Monografia de Graduação do Curso de Engenharia Industrial Elétrica ênfase Eletrotécnica, do Departamento Acadêmico de Eletrotécnica, da Universidade Tecnológica Federal do Paraná. Curitiba, 2015.

The present study examines the use of SolidWorks 3D software as a support tool in the development of large projects, which are industrial level projects with high complexity and with different specialties involved (plant projects, airports, ports, major industries and etc.). For this work was studied projects of hydroelectric plants, that fit well in this project category. The goal was to minimize the problem of interference between the specialties involved in the project; These interferences are problems encountered in the work, where there are conflicts between the various systems designed. Data collected from Intertechne Company, through your bank data and interviews with employees. The main consequences of the problem of interference identified as high time wasted in project design, material waste, among others. In the analysis, observed improvements in design processes making comparison with the 2D Autocad software such as reducing interference encountered in the work, reduction in project design time, greater precision in material quantitative and improvement in project quality. Financial gains analyzed that the use of 3D software brought to the project. The search result verified the gains related to the problem of consequences such as reducing the time wasted in preparing the project, the total project cost and accuracy of materials quantitative. Time gains were greater than 25% of the total project time and financial were the reduction in the cost of the project from 18% to 23%. With significant gains and the problem of interference minimized, the main objective was achieved.

**Keywords:** *SolidWorks* 3D.*Autocad 2D*.Project management. Interference between specialties. Hydroelectric power projects.

## **SUMÁRIO**

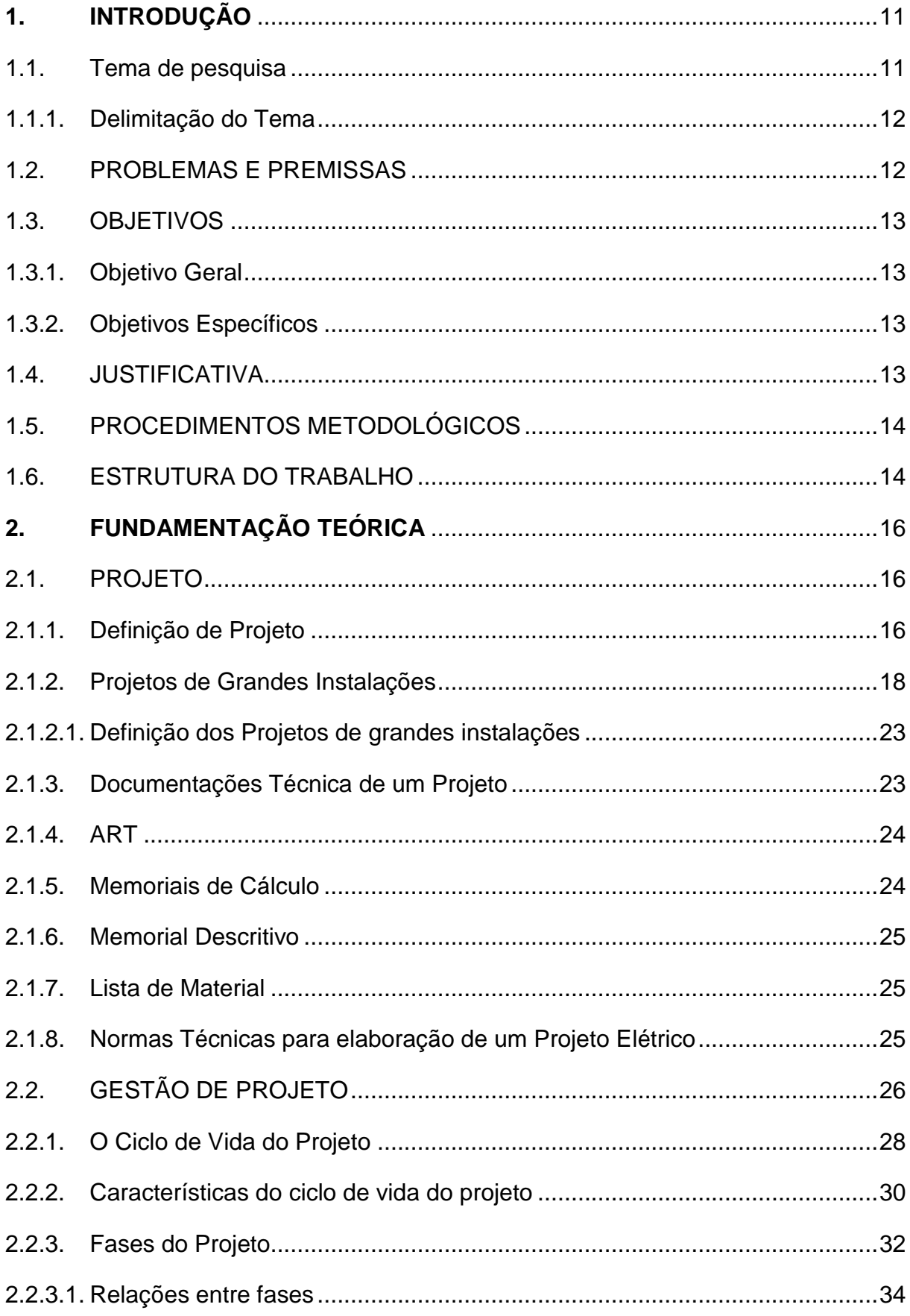

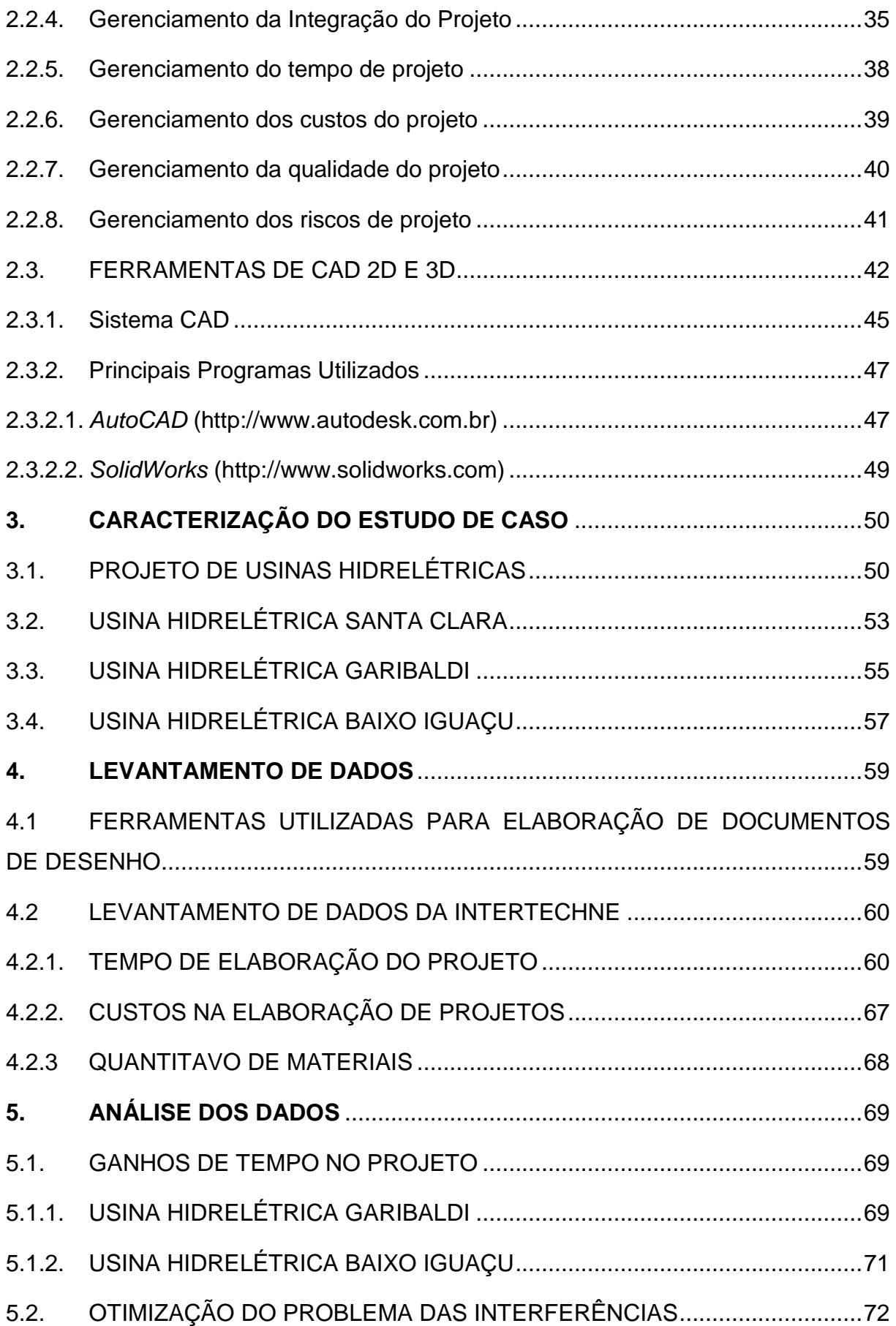

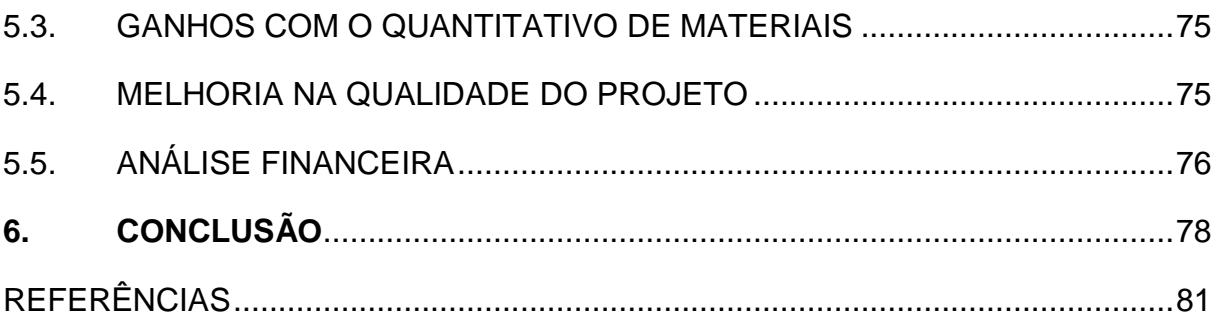

## LISTA DE FIGURAS

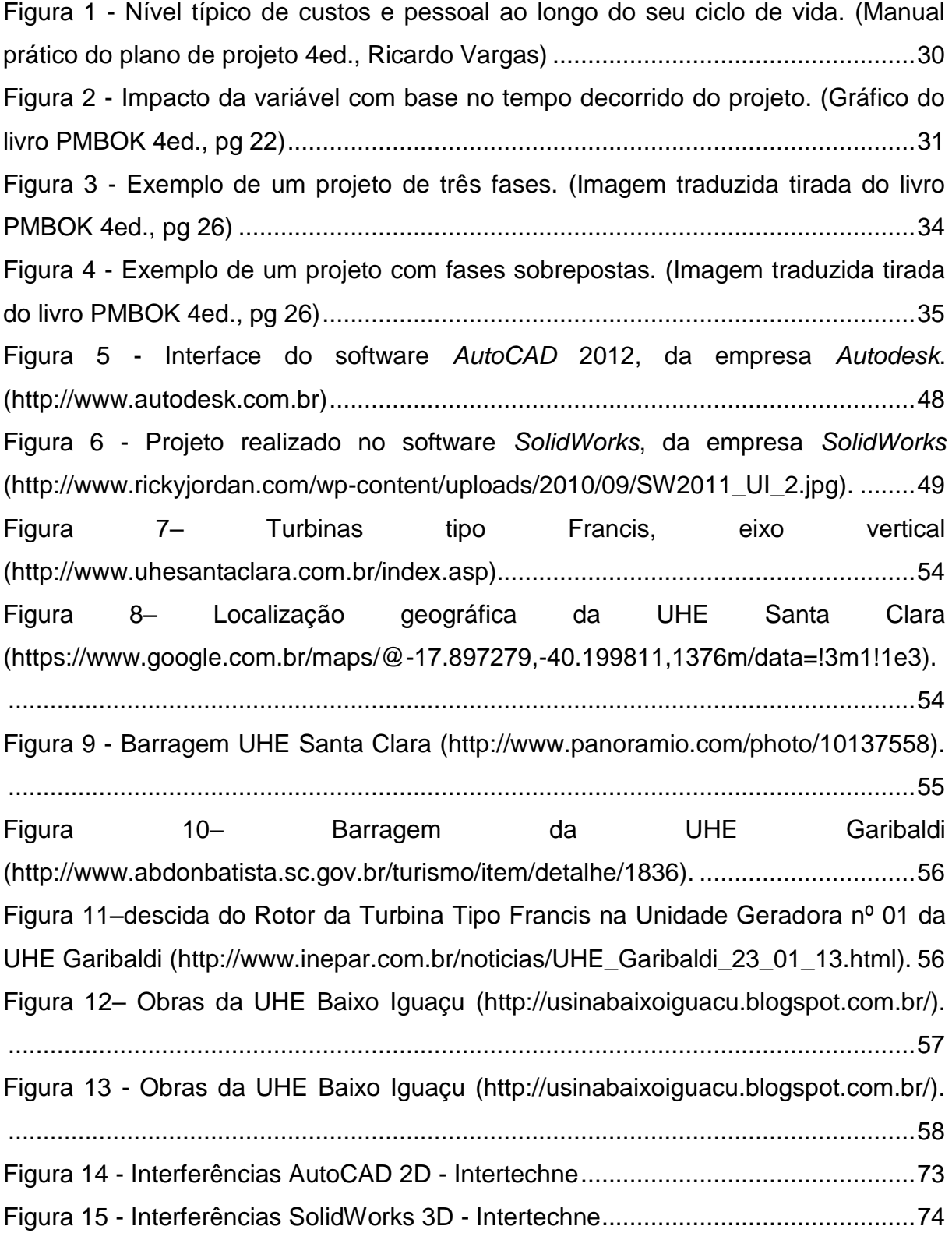

## LISTA DE TABELAS

<span id="page-9-0"></span>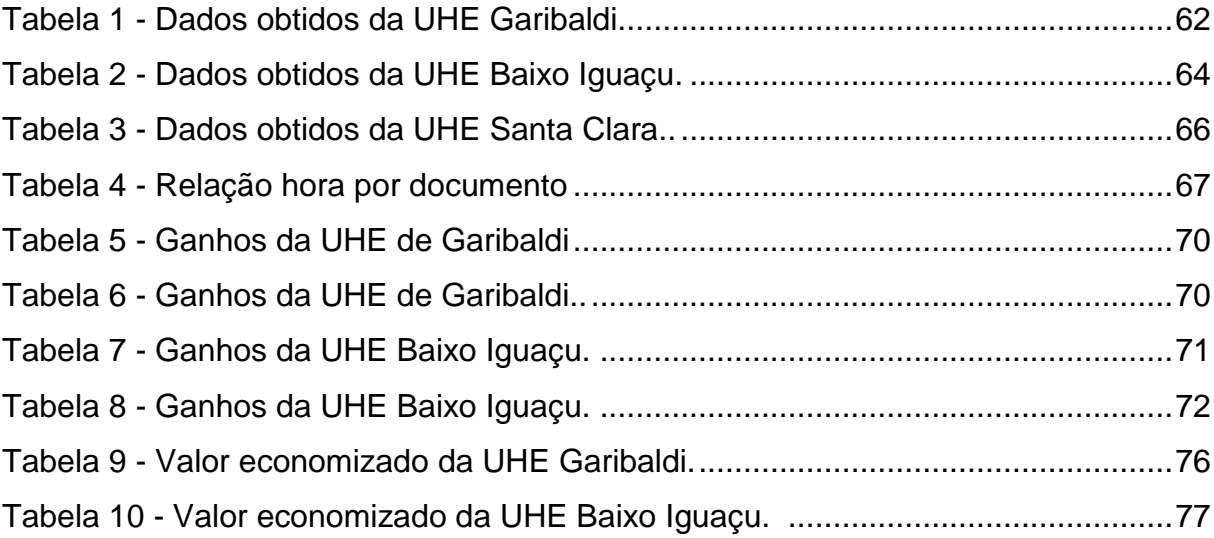

### **1. INTRODUÇÃO**

1

#### <span id="page-10-0"></span>1.1. Tema de pesquisa

Em meados dos anos 60, na decorrência de uma forte demanda imobiliária que teve início nos Estados Unidos, começaram a aparecer os escritórios técnicos especializados em arquitetura, estrutura e instalações eletromecânicas, com profissionais que anteriormente trabalhavam de forma conjunta dentro de empresas que projetavam e construíam e, portanto, coordenavam o desenvolvimento dos seus trabalhos. (MIKALDO JR. e SCHEER, 2008)

Inicialmente esta forma de trabalhar deu resultados satisfatórios (MIKALDO JR. e SCHEER, 2008), pois as equipes de projeto vinham de um contato direto com a prática da construção, sabiam das necessidades que tangenciam a construção e demais necessidades envolvidas no projeto.

Mesmo assim, nesta época ainda existiam muitos obstáculos a serem solucionados, tanto na execução da obra quanto na elaboração do projeto. Esses problemas se davam principalmente pela demora no desenvolvimento dos projetos, que eram feitos em pranchetas, pela dificuldade de correção e alteração.

A tecnologia foi se desenvolvendo e ajudou a solucionar vários problemas, fazendo as velhas pranchetas usadas pelos projetistas sendo substituídas por computadores, que utilizavam *Computer Aided Design* - CAD - (desenhos assistidos por computadores), e isso fez a elaboração dos projetos ter seus tempos reduzidos consideravelmente. O CAD também trouxe vários outros benefícios, como, a facilidade em alteração e correção de projetos. Mesmo com esses avanços ainda existia a necessidade de evolução desse modo de desenvolver projetos. (BALASTRERO JR. E NUNES, 2011)

Com o passar do tempo, houve uma grande evolução na parte de desenvolvimento dos projetos, fazendo a elaboração dos projetos das <sup>1</sup>especialidades fossem se separarem, devido ao alto grau de especialização que cada disciplina exigia. Isso fez os construtores ficarem mais distanciados das

<sup>1</sup>Especialidades – Elétrica, mecânica, civil, instrumentação, arquitetura entre outras.

atividades de projetos e os projetistas mais longe da execução dos sistemas por eles projetados. Esta perda de elos entre participantes, fez com que a atividade construtiva passasse a ter altos índices de desperdício, devido as interferências entre as especialidades. Além disso, outro problema era a complexidade em representar um projeto em 2D, tendo em vista as várias especialidades que são necessárias no mesmo. (MIKALDO JR. e SCHEER, 2008)

O *software* 3D surge então, como uma nova alternativa para contornar em boa parte esses problemas. Um dos principais ganhos do *software* 3D se dá na elaboração do projeto, já que possibilita ao projetista e a quem vai executar a obra uma maior integração entre todas as especialidades envolvidas no projeto, gerando então uma redução dos erros causados por interferências entre as especialidades e consequentemente a diminuição dos desperdícios na hora da execução do mesmo.

<span id="page-11-0"></span>1.1.1. Delimitação do Tema

Este trabalho tem em vista analisar o uso de *software* CAD 3D, como ferramenta de apoio para resolver os problemas de interferências entre as especialidades do projeto<sup>2</sup>, principalmente do ponto de vista do projeto elétrico de usinas hidrelétricas.

#### <span id="page-11-1"></span>1.2. PROBLEMAS E PREMISSAS

1

Elevado tempo e recursos desperdiçados na hora da elaboração do projeto elétrico, especificamente projetos de instalações industriais, devido às interferências entre as especialidades envolvidas no projeto.

Espera-se que a utilização do *software* 3D aumentará a eficiência dos processos do projeto, que vão desde a elaboração do projeto até a execução da obra.

<sup>2</sup> Projeto - projetos multidisciplinares de grande porte, como, usinas, aeroportos, portos e etc.

#### <span id="page-12-0"></span>1.3. OBJETIVOS

#### <span id="page-12-1"></span>1.3.1. Objetivo Geral

Avaliar a utilização do *software SolidWorks 3D* como ferramenta de apoio na elaboração de projetos elétricos de usinas hidrelétricas com o intuito de reduzir as interferências de projeto entre as especialidades envolvidas.

### <span id="page-12-2"></span>1.3.2. Objetivos Específicos

- Realizar a coleta de <sup>3</sup>dados, obtidos pela empresa Intertechne, de usinas hidrelétricas desenvolvidas em *software Autocad 2D* e *SolidWorks 3D*;
- Analisar os dados coletados e verificar os ganhos ou perdas nos processos do projeto em relação as interferências entre as especialidades;
- Analisar os dados coletados e verificar os ganhos e perdas econômicos na utilização do *software* 3D;
- Analisar os impactos no gerenciamento do projeto.

#### <span id="page-12-3"></span>1.4. JUSTIFICATIVA

1

"A Intertechne é uma empresa de Consultoria e Projetos de Engenharia de barragens, usinas hidrelétricas, obras hidráulicas e obras de infraestrutura, com uma larga e bem-sucedida experiência em estudos de viabilidade, projetos básicos, projetos executivos e gerenciamento da construção de obras" (Intertechne, 2014). Por ser uma empresa que busca uma otimização dos projetos, existem

<sup>3</sup> Dados - Horas de elaboração do projeto, precisão da quantidade de materiais quantificados nas listas de materiais, custo na elaboração do projeto.

investimentos há alguns anos em soluções de projetos que envolvam a utilização do *software SolidWorks 3D* ao invés de *softwares 2D*.

De acordo com as análises dos dados fornecidos pela Intertechne, o problema das interferências de projeto entre todas as especialidades acarreta em desperdício de tempo e recursos econômicos. Com a utilização do *software* 3D na elaboração dos projetos verifica-se que pode haver um ganho considerável no tempo nos processos do projeto e também ganhos econômicos.

Com a confirmação dos ganhos nos processos dos projetos, espera-se que a utilização do software 3D contribua para a elaboração de projetos de grande porte e venha a ser uma contribuição na gestão de projetos.

## <span id="page-13-0"></span>1.5. PROCEDIMENTOS METODOLÓGICOS

As etapas para realização deste trabalho serão:

- Pesquisa bibliográfica em trabalhos, em livros, artigos e sites sobre o assunto;
- Coleta dos dados fornecidos pela Intertechne;
- Estudo dos ganhos de tempo com o uso da ferramenta 3D;
- Estudo dos ganhos econômicos com o uso da ferramenta 3D;
- Elaboração de comparativos.

#### <span id="page-13-1"></span>1.6. ESTRUTURA DO TRABALHO

Este trabalho será dividido em cinco capítulos:

- O primeiro capítulo apresenta a introdução, que consiste no tema de pesquisa, os problemas e premissas, objetivos, justificativa, procedimentos metodológicos, estrutura do trabalho e cronograma.
- O segundo capítulo trata da fundamentação teórica sobre o software 3D, engenharia, projetos e gestão descrevendo o seu funcionamento, tipos de

sistemas, os componentes, apresentando os conceitos básicos para a compreensão da análise feita no trabalho.

- No terceiro capítulo é desenvolvida a metodologia utilizada no trabalho.
- O quarto capítulo mostra os dados levantados de projetos 3D em comparação com projetos similares 2D.
- O quinto capítulo trata da análise dos dados levantados e a comparação com o cenário real.
- O sexto e último capítulo contempla as conclusões obtidas neste trabalho, bem como recomendações para trabalhos futuros.

## <span id="page-15-0"></span>**2. FUNDAMENTAÇÃO TEÓRICA**

#### <span id="page-15-1"></span>2.1.PROJETO

#### <span id="page-15-2"></span>2.1.1. Definição de Projeto

Segundo as normas NBR 13532/95 o termo projeto é apresentado como definição qualitativa e quantitativa dos atributos técnicos, econômicos e financeiros de uma obra de engenharia e arquitetura, com base em dados, elementos, informações, estudos, discriminações técnicas, cálculos, desenhos, normas, projeções e disposições especiais.

Em sentido mais abrangente "Projetar", significa apresentar soluções possíveis de serem implementadas para a resolução de determinados problemas visando um objetivo comum.

Em um projeto de instalações elétricas a NBR 13531/95 diz que, são fundamentais que fiquem caracterizados e identificados todos os elementos ou as partes que compõem o projeto. Basicamente qualquer projeto elétrico em uma edificação se constitui em:

- Quantificar e determinar os tipos e localizações dos pontos de utilização da energia elétrica;
- Fazer o dimensionamento definindo o tipo e o percurso de cabos e eletrodutos;
- Fazer o dimensionamento definindo o tipo e a localização dos pontos de medição de energia elétrica com malha de aterramento (conforme normas da concessionária local), dispositivos de manobras e de proteção, e, demais acessórios inerentes a instalação.

Segundo a ISO10006/03 a definição de projeto é: "Processo único, consistindo de um grupo de atividades coordenadas e controladas com datas para início e término, empreendido para alcance de um objetivo conforme requisitos específicos, incluindo limitações de tempo, custo e recursos. ".

Pelo PMBOK®<sup>4</sup>*Guide* – 4ª ed., projeto é um empreendimento não repetitivo, caracterizado por uma sequência clara e lógica de eventos, com início, meio e fim, que se destina a atingir um objetivo claro e definido, sendo conduzido por pessoas dentro de parâmetros predefinidos de tempo, custo e recursos envolvidos e qualidade.

Neste contexto, pode-se concluir que projeto é um conjunto de ações, executado de maneira coordenada por uma organização transitória, ao qual são alocados os insumos necessários para, em um dado prazo, alcançar o objetivo determinado. O conceito de organização transitória está diretamente relacionado em um esquema organizacional particular e temporário que somente existe para tornar o trabalho com projetos mais eficiente e intuitivo por parte da organização. (PMBOK *Guide* – 4 ed.)

Os projetos atingem todos os níveis da organização. Eles podem envolver uma quantidade pequena de pessoas, ou milhares delas. Podem levar menos de um dia ou vários anos. Os projetos, muitas vezes, extrapolam as fronteiras da organização, atingindo fornecedores, clientes, parceiros e governo, fazendo parte, na maioria das vezes, da estratégia de negócios da companhia. (PMBOK *Guide* – 4 ed.)

Como exemplos de projetos, podem-se citar os seguintes:

- Instalação de uma nova planta industrial;
- Redação de um livro;
- Reestruturação de um determinado setor ou departamento da empresa;
- Elaboração de um plano de marketing e publicidade;
- Lançamento de um novo produto ou serviço;
- Informatização de um determinado setor da empresa;
- Construção de uma casa;

1

- Realização de uma viagem.

<sup>4</sup>PMBOK - O PMBOK (*Project Management Body of Knowledge*) é um guia do Conjunto de Conhecimentos em Gerenciamento de Projetos, o qual inclui práticas comprovadas que são amplamente aplicadas na profissão, além de práticas inovadoras que estão surgindo

Os projetos podem ser aplicados em praticamente todas as áreas do conhecimento humano, incluindo os trabalhos administrativos, estratégicos e operacionais, bem como a vida pessoal de cada um.

#### <span id="page-17-0"></span>2.1.2. Projetos de Grandes Instalações

Conforme Telles (2001) este tipo de projetos de grandes instalações é desenvolvido de maneira multidisciplinar, ou seja, divido em especialidades e dentre elas estão Engenharia de processos, de tubulação, de engenharia mecânica, de engenharia elétrica, de instrumentação ou automação e de engenharia civil.

Em um projeto global de uma instalação industrial, é prática corrente subdividir este projeto em atividades ou projetos parciais de responsabilidade de cada uma das especialidades citadas acima (TELLES, 2001).

Telles (2001, p.194) lista as seguintes atividades e/ou projetos parciais de responsabilidade da disciplina de engenharia de processos:

- Projeto de processo: Projeto básico de funcionamento da instalação, incluindo-se seleção do processamento químico, estudo dos balanços de massa e de energia, seleção dos tipos e dimensionamento básico dos equipamentos principais, determinação dos diâmetros das tubulações de processo.

- Projeto de utilidades: O projeto de utilidades é o projeto de processo (como descrito acima) dos diversos sistemas de utilidades: geração de vapor, eletricidade, ar comprimido, tratamento e distribuição de água, tratamento e destinação de efluentes etc.

Telles (2001, p.194) lista as seguintes atividades e/ou projetos parciais de responsabilidade da disciplina de engenharia de civil:

- Projeto de construção civil, que compreende:

· Terraplanagem, arranjo geral, arruamento, vias de acesso, drenagem pluvial, urbanização.

· Fundações.

· Prédios, estruturas (metálicas e de concreto), arquitetura.

Telles (2001, p.194) lista as seguintes atividades e/ou projetos parciais de responsabilidade da disciplina de tubulação:

- Projeto de tubulações.

O projeto de tubulações é geralmente uma parte importante do projeto global de uma instalação industrial; nas indústrias de processo, o projeto de tubulações chega a atingir 45 a 60% do total de homens-hora gastos em todo projeto global. A rede de tubulações abrange também nesse caso, toda ou quase toda área do terreno da indústria.

Como qualquer outro projeto de engenharia, o projeto de tubulação inclui sempre dois tipos de trabalhos:

- Trabalhos de traçado, detalhamento e desenho.

- Trabalhos de cálculo e de dimensionamento.

Telles (2001, p.194) lista as seguintes atividades e/ou projetos parciais de responsabilidade da disciplina de engenharia mecânica:

- Projetos de caldeiraria: Projeto mecânico e especificação de vasos de pressão, tanques, torres, reatores, fornos, caldeiras, trocadores de calor e outros equipamentos de caldeiraria.

- Projeto de máquinas: Seleção e especificação de bombas, compressores, turbinas e outras máquinas.

Telles (2001, p.194) lista as seguintes atividades e/ou projetos parciais de responsabilidade da disciplina de engenharia elétrica:

- Projeto de eletricidade: Projeto de toda rede e demais instalações e equipamentos elétricos.

Telles (2001, p.194) lista as seguintes atividades e/ou projetos parciais de responsabilidade da disciplina de instrumentação:

- Projeto de instrumentação: Projeto de todos os sistemas de medição e controle, seleção e especificação dos respectivos equipamentos.

(MIYAMOTO, 2007, p.5 apud MATIOLI, 2010, p.22) descreve as atividades de responsabilidade de cada disciplina em um projeto e cita uma lista de documentos/atividades que cada disciplina deve elaborar. Porém, foram selecionados apenas os documentos/atividades de maior relevância para este trabalho:

Processo:

- · Realização de análise de consistência do projeto básico e emissão de relatório;
- · Elaboração de fluxograma de processo;
- · Elaboração de fluxogramas de engenharia P&ID;

Instrumentação:

- · Elaboração de plantas de segurança;
- · Elaboração de detalhes típicos de instalação;
- · Elaboração de planta de arranjo de sala de controle;
- · Elaboração de planta de instrumentação;

Mecânica/Caldeiraria/VAC:

· Elaboração de planta e isométrico de sistema VAC;

Tubulação:

- · Elaboração de desenhos isométricos;
- · Elaboração de lista e detalhes de itens;
- · Elaboração de planta de situação geral;
- · Elaboração de planta de locação de equipamentos;
- · Elaboração de plantas de tubulação;
- · Elaboração de levantamento de campo;

Elétrica:

- · Elaboração de detalhes típicos;
- · Elaboração de planta de arranjo da subestação;
- · Elaboração de planta de força e aterramento;
- · Elaboração de planta de iluminação interna e externa;
- · Elaboração de planta de SPDA;
- · Elaboração de planta de classificação de área;

Civil / Arquitetura / Metálica:

- · Elaboração de desenhos de arquitetura das edificações;
- · Elaboração de desenhos de drenagem pluvial, oleosa, contaminada e sanitária;
- · Elaboração de desenhos de forma e armação;
- · Elaboração de desenhos de fundação e estaqueamento;
- · Elaboração de desenhos de terraplenagem e pavimentação;
- · Elaboração de desenhos unifilares de estruturas metálicas;
- · Elaboração de desenhos de canteiro de obras;
- · Elaboração de desenhos de fabricação de estruturas metálicas;

Em alguns casos, são desenvolvidas várias versões do mesmo documento para atender a diferentes públicos, como é o caso do memorial descritivo, adaptado para registro da incorporação, propaganda para venda, financiamento, aprovação perante órgãos públicos, construção e fiscalização, etc.

O projeto é a etapa inicial e uma das mais importantes fases no ciclo de vida de um empreendimento. O projeto de edificações é uma tarefa complexa. Por sua natureza, o projeto pode ser visto como um processo no qual problemas e soluções emergem simultaneamente. Ele requer a identificação e ponderação de diferentes necessidades, requisitos e desejos dos usuários, os quais devem ser adequadamente traduzidos para a linguagem da construção e confrontados com as soluções viáveis (em termos de materiais e técnicas disponíveis, prazos e custos suportáveis), para então serem incorporados ao projeto. As etapas do projeto podem ser sintetizadas, como:

• Planejamento e concepção: é a etapa que reúne as informações necessárias à concepção da edificação – inclui o levantamento de dados iniciais, a definição do programa de necessidades e a análise de viabilidade; o programa de necessidades (briefing) consiste na definição/captura dos requisitos do cliente/usuário e em geral é desenvolvido em contatos diretos do arquiteto com o cliente;

• Estudo Preliminar: é a configuração inicial da solução arquitetônica proposta (partido), considerando os elementos principais do programa de necessidades;

• Desenvolvimento do projeto: o Anteprojeto: é a configuração final da solução proposta, considerando todos os elementos do programa, mas com pouco detalhamento, em escala reduzida; o Projeto Básico - reúne os elementos necessários à contratação. Tem algum detalhamento, suficiente para o entendimento da obra. Já envolve os projetos elétricos, hidráulicos, estruturais, detalhes de esquadrias, paisagismo, etc.; Noções de Orçamento e Planejamento de Obras

a) Projeto Legal: contém os elementos necessários à aprovação pelos órgãos públicos, gerando licenças para construir e efetuar ligações provisórias dos serviços públicos;

b) Projetos Complementares: projetos das diversas especialidades, tais como estruturas, instalações hidro sanitárias, elétricas, telefônicas, paisagismo, fachadas, climatização artificial e outros; o Projeto Executivo: contém todos os elementos necessários para a construção, incluindo os projetos complementares. O planejamento físico-financeiro: planejamento visando à execução. Pode indicar a necessidade de alterações no projeto, em função de restrições de tempo ou volume de recursos disponíveis.

• Projeto "como construído" - também conhecido como "*as built*", trata-se do projeto realmente executado, com todas as alterações que tenham sido feitas até a finalização da construção.

<span id="page-21-0"></span>Logo, o projeto é uma das partes mais importantes do empreendimento, pois será ele o guia da execução da construção, um guia ruim levará a uma execução de baixa qualidade, um bom projeto reduzirá custos e ainda terá uma maior eficiência na execução. Portanto, é necessário todo o conhecimento sobre projetos, e assim, conduzir a nossa proposta em uma direção de maior eficiência e eficácia.

22

## 2.1.2.1. Definição dos Projetos de grandes instalações

- O projeto arquitetônico estará condicionado à função do edifício industrial (CAMAROTTO, 1998, p. 79), mas poderá definir, quando possível, o tamanho e a forma do empreendimento, o tamanho de cada ambiente e suas aberturas (janelas e portas). (Brasil Profissões, 2015)
- O **projeto estrutural** define a fundação, os alicerces, os pilares, lajes e as vigas de sustentação, do piso até o telhado. (Brasil Profissões, 2015)
- O **projeto hidráulico** mostra por onde vão passar as tubulações, onde serão os pontos de água e esgoto, e também detalhes como caixa de gordura, caixa de inspeção e fossa séptica. (Brasil Profissões, 2015)
- O **projeto elétrico** define as tubulações, as fiações, os disjuntores, os pontos dos interruptores, tomadas, lâmpadas. (Brasil Profissões, 2015)

A participação efetiva do profissional faz com que sua obra seja construída dentro das Normas Técnicas e dos Códigos de Posturas Municipal, Estadual e Federal.

## <span id="page-22-0"></span>2.1.3. Documentações Técnica de um Projeto

É o conjunto de conhecimentos e técnicas disponibilizadas para um determinado fim, fixada materialmente e disposta de maneira que se possa utilizar para consulta ou estudo, permitindo a posterior execução do projeto.

Todo projeto de instalação elétrica é na realidade uma representação gráfica e escrita de toda a instalação, e deve conter no mínimo a seguinte documentação técnica, segundo NBR 5410/04 em seu item 6.1.8.1 – Pag.87:

- Plantas:
- Diagramas unifilares e outros, quando aplicáveis;
- Detalhes de montagem, quando necessários;
- Memorial descritivo da instalação;
- Especificações dos componentes (descrição, características nominais e normas que devem atender);
- Parâmetros do projeto (Correntes de curto circuito, queda de tensão, fatores de demanda, temperatura ambiente, etc.);
- Memorial de cálculo Envolve o dimensionamento de condutores, condutos e proteções.

De acordo com a NBR 5410/04 em seu item 6.1.8.2 – Pag.87, depois de concluída a instalação elétrica, a documentação originada acima, deve ser revisada e atualizada de maneira fidedigna ao que foi executado, é o que se denomina de projeto "*As Built*". Estas atualizações podem ser realizadas tanto pelo projetista, como pelo executor ou por outro profissional devidamente habilitado, conforme acordado previamente entre as partes.

De posse desta documentação, a mesma deve ser encaminhada para análise e aprovação da concessionária local.

<span id="page-23-0"></span>2.1.4. ART

São anotações de responsabilidade técnica junto ao CREA local, instituída pela lei federal 6.496/77 e regulamentada pelas resoluções 317/86, 394/95, decisão Normativa 064/99 entre outros.

A (ART) descreve o objeto do projeto, o qual, na forma da legislação vigente, estará à responsabilidade do autor do projeto, e, cada projeto terá o seu respectivo registro no CREA, através da (ART).

<span id="page-23-1"></span>2.1.5. Memoriais de Cálculo

Os memoriais de cálculo devem conter todos os principais cálculos e dimensionamentos incluindo previsões de cargas, determinação da demanda provável, dimensionamento de condutores, eletrodutos e dispositivos de proteção.

<span id="page-24-0"></span>2.1.6. Memorial Descritivo

Descreve sucintamente o projeto incluindo os dados e a documentação do projeto.

<span id="page-24-1"></span>2.1.7. Lista de Material

Descrição de todo material que será utilizado nas instalações incluindo quantidades, valores e especificações técnicas.

<span id="page-24-2"></span>2.1.8. Normas Técnicas para elaboração de um Projeto Elétrico

Todo projeto deve ser elaborado segundo alguns critérios e normas técnicas vigentes e outras que se fizerem necessárias, a saber:

a) Acessibilidade

Os componentes e linhas elétricas devem ser dispostos de forma a facilitar sua operação, inspeção, manutenção e acesso as suas conexões.

b) Flexibilidade

O projeto deve ter previsões para pequenos ajustes ou alterações que se fizerem necessárias além de reserva de carga;

c) Confiabilidade

Um projeto deve garantir a usuários e patrimônio segurança e um perfeito funcionamento das instalações elétricas obedecendo às normas técnicas vigentes, a saber:

- NBR 5444/89 Símbolos gráficos para instalações prediais;
- NBR 5410/04 Instalações elétricas de baixa tensão;
- NBR 5419/15 Proteção de estruturas contra descargas atmosféricas (SPDA);
- NBR 14039/03 Aterramento e Proteção contra choques elétricos e sobre correntes;
- Norma especifica aplicável da concessionária local onde se situa a edificação ou empreendimento.

#### <span id="page-25-0"></span>2.2.GESTÃO DE PROJETO

Kerzner (2006) define gestão de projetos como o planejamento, a programação e o controle de uma série de tarefas interligadas de forma a atingir seus objetivos com êxito, para benefício dos participantes do projeto.

As áreas de Conhecimento da Gerência de Projetos, segundo o *Project Management Institute* (2000), dividem-se em:

Gerência da integração do projeto, que descreve os processos necessários para assegurar que os diversos elementos do projeto sejam adequadamente coordenados. Ela envolve fazer compensações entre objetivos e alternativas eventualmente concorrentes, a fim de atingir ou superar as necessidades e expectativas. Ele é composto pelo desenvolvimento do plano do projeto, execução do plano do projeto e controle geral de mudanças.

A gerência do escopo do projeto descreve os processos necessários para assegurar que o projeto contemple todo o trabalho requerido, e nada mais que o trabalho requerido, para completar o projeto com sucesso. A preocupação fundamental compreende definir e controlar o que está, ou não, incluído no projeto. Ele é composto pela iniciação, planejamento do escopo, detalhamento do escopo, verificação do escopo e controle de mudanças do escopo.

Por fim a gerência do tempo do projeto se refere aos processos necessários para assegurar que o projeto termine dentro do prazo previsto. Em alguns projetos, especialmente os menores, o seguimento das atividades, a estimativa da duração

das atividades e o desenvolvimento do cronograma estão tão unidos que podem ser vistos como um único processo. Ele é composto pela definição das atividades, sequenciamento das atividades, estimativa da duração das atividades, desenvolvimento do cronograma e controle do cronograma.

De acordo com o PMBOK 4 ed., gestão de projetos é a aplicação de conhecimento, habilidades, ferramentas e técnicas às atividades do projeto a fim de atender aos seus requisitos. O gerenciamento de projetos, conforme o PMBOK, é realizado através da aplicação e integração apropriadas dos 42 processos agrupados logicamente abrangendo os 5 grupos. Os 5 grupos de processos são:

- Iniciação;
- Planejamento;
- Execução;
- Monitoramento e controle e
- Encerramento.

Gerenciar um projeto inclui:

• Identificação dos requisitos;

• Adaptação às diferentes necessidades, preocupações e expectativas das partes interessadas à medida que o projeto é planejado e realizado;

• Balanceamento das restrições conflitantes do projeto que incluem, mas não se limitam a:

- Escopo;
- Qualidade;
- Cronograma;
- Orçamento;
- Recursos e;
- Risco.

A relação entre esses fatores ocorre de tal forma que se algum deles mudar, pelo menos um outro fator provavelmente será afetado. Por exemplo, se o cronograma for reduzido, muitas vezes o orçamento precisará ser aumentado para incluir recursos adicionais a fim de realizar a mesma quantidade de trabalho em

menos tempo. Se não for possível um aumento no orçamento, o escopo ou a qualidade poderá ser reduzido para entregar um produto em menos tempo com o mesmo orçamento. As partes interessadas no projeto podem ter ideias divergentes quanto a quais fatores são os mais importantes, criando um desafio ainda maior. A mudança dos requisitos do projeto pode criar riscos adicionais. A equipe do projeto deve ser capaz de avaliar a situação e equilibrar as demandas a fim de entregar um projeto bem sucedido.

Devido ao potencial de mudança, o plano de gerenciamento do projeto é iterativo e passa por uma elaboração progressiva no decorrer do ciclo de vida do projeto. A elaboração progressiva envolve melhoria contínua e detalhamento de um plano conforme informações mais detalhadas e específicas e estimativas mais exatas tornam-se disponíveis. Isto é, conforme o projeto evolui, a equipe de gerenciamento poderá gerenciar com um nível maior de detalhes.

O trabalho visa modificar um dos métodos na elaboração de projetos, portanto será necessária uma mudança na gestão de projetos que vai desde a elaboração até a sua execução na obra.

Portanto, o estudo da gestão de projetos será de extrema importância para o nosso trabalho. Visto que, o ganho em um dos processos de projeto trará um benefício para o projeto como um todo, ou seja, a gestão de projetos nesse caso será otimizada.

<span id="page-27-0"></span>2.2.1. O Ciclo de Vida do Projeto

O ciclo de vida pode ser dividido em um conjunto de fases, normalmente fixas para todos os tipos de projeto, contendo uma série de passos principais do processo de contextualizar, desenhar, desenvolver e colocar em operação uma determinada necessidade do projeto. Essas fases, por sua vez, são subdivididas em estágios, ou etapas específicas, de cada natureza de projeto (construção, desenvolvimento de produtos e etc.). Esses estágios são, então, subdivididos em atividades, ou tarefas específicas de cada projeto. (Vargas, 2005)

28

De acordo com Menezes (2001), o ciclo de vida de um projeto representa desde seu nascimento, desenvolvimento, consolidação até seu encerramento. Com isso, o ciclo de vida pode ser dividido em quatro fases: a de Concepção, a de Planejamento, a de Execução e a de Fechamento.

Ainda segundo Menezes (2001), as principais atividades que caracterizam as etapas destas quatro fases do ciclo de vida de um projeto podem ser descritas conforme a seguir.

A fase de concepção marca o desenvolvimento da ideia do projeto, de seu nascimento até a aprovação da proposta para sua execução.

A fase de planejamento é definida pela estruturação e viabilização operacional do projeto. Nesta fase a proposta de trabalho previamente aprovada é detalhada por meio de um plano de execução operacional.

A fase de execução é a fase em que se da à realização do projeto propriamente dito. Na maioria das vezes são necessários ajustes ao longo do desenvolvimento dos serviços, contudo, deve-se procurar se referir ao plano inicial, no que se refere a prazos e custos, e corrigir os planos intermediários periodicamente.

Fase de fechamento é a fase correspondente ao termino do projeto. Esta fase é marcada pela dificuldade na manutenção das atividades dentro do que foi planejado e pelo desligamento gradual de empresas e técnicos do projeto.

Segundo PMBOK 4 ed., o ciclo de vida de um projeto consiste nas fases do mesmo que geralmente são sequenciais e que às vezes se sobrepõem, cujo nome e número são determinados pelas necessidades de gerenciamento e controle da(s) organização(ões) envolvidas, a natureza do projeto em si e sua área de aplicação. Um ciclo de vida pode ser documentado com uma metodologia. O ciclo de vida pode ser definido ou moldado de acordo com aspectos exclusivos da organização, indústria ou tecnologia empregada. Ao passo em que todos os projetos têm um início e um fim definidos, as entregas e atividades específicas conduzidas neste ínterim poderão variar muito de acordo com o projeto. O ciclo de vida oferece uma estrutura básica para o gerenciamento do projeto, independentemente do trabalho específico envolvido.

<span id="page-29-0"></span>2.2.2. Características do ciclo de vida do projeto

De acordo com Vargas (2005), os projetos variam em tamanho e complexidade. Não importa se grandes ou pequenos, simples ou complexos, todos os projetos podem ser mapeados para a estrutura de ciclo de vida a seguir (representado graficamente na figura 1).

- Início do projeto;
- Organização e preparação;
- Execução do trabalho do projeto e
- Encerramento do projeto.

Esta estrutura genérica de ciclo de vida é frequentemente referenciada na comunicação com a alta administração ou outras entidades menos familiarizadas com os detalhes do projeto. Esta visão de alto nível pode oferecer um quadro de referência comum para comparação de projetos – mesmo que, em sua natureza, eles não sejam semelhantes.

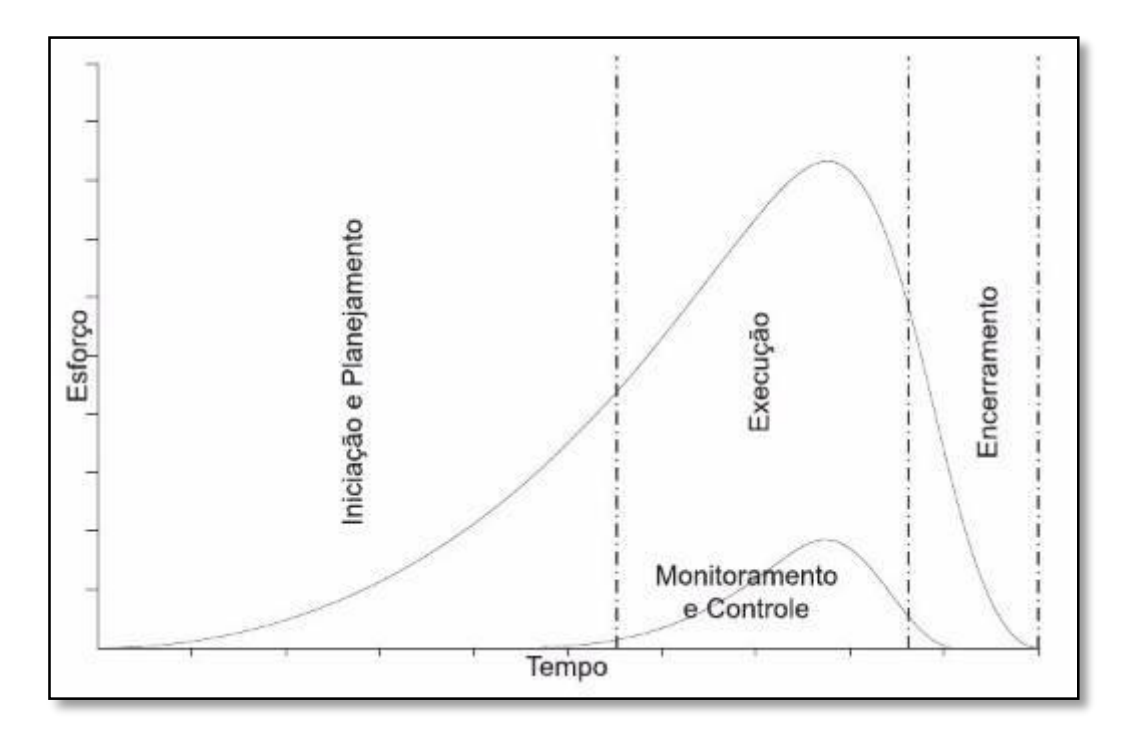

Figura 1 - Nível típico de custos e pessoal ao longo do seu ciclo de vida. (Manual prático do plano de projeto 4ed., Ricardo Vargas)

A estrutura genérica do ciclo devida geralmente apresenta as seguintes características:

• Os níveis de custo e de pessoal são baixos no início, atingem um valor máximo enquanto o projeto é executado e caem rapidamente conforme o projeto é finalizado. A figura 2 ilustra este padrão típico.

• A influência das partes interessadas, os riscos e as incertezas (conforme ilustrado na Figura 2) são maiores durante o início do projeto. Estes fatores caem ao longo da vida do mesmo. • A capacidade de influenciar as características finais do produto do projeto, sem impacto significativo sobre os custos, é mais alta no início e torna-se cada vez menor conforme o projeto progride para o seu término. A figura 2 ilustra a ideia de que os custos das mudanças e correções de erros geralmente aumentam significativamente conforme o projeto se aproxima do término.

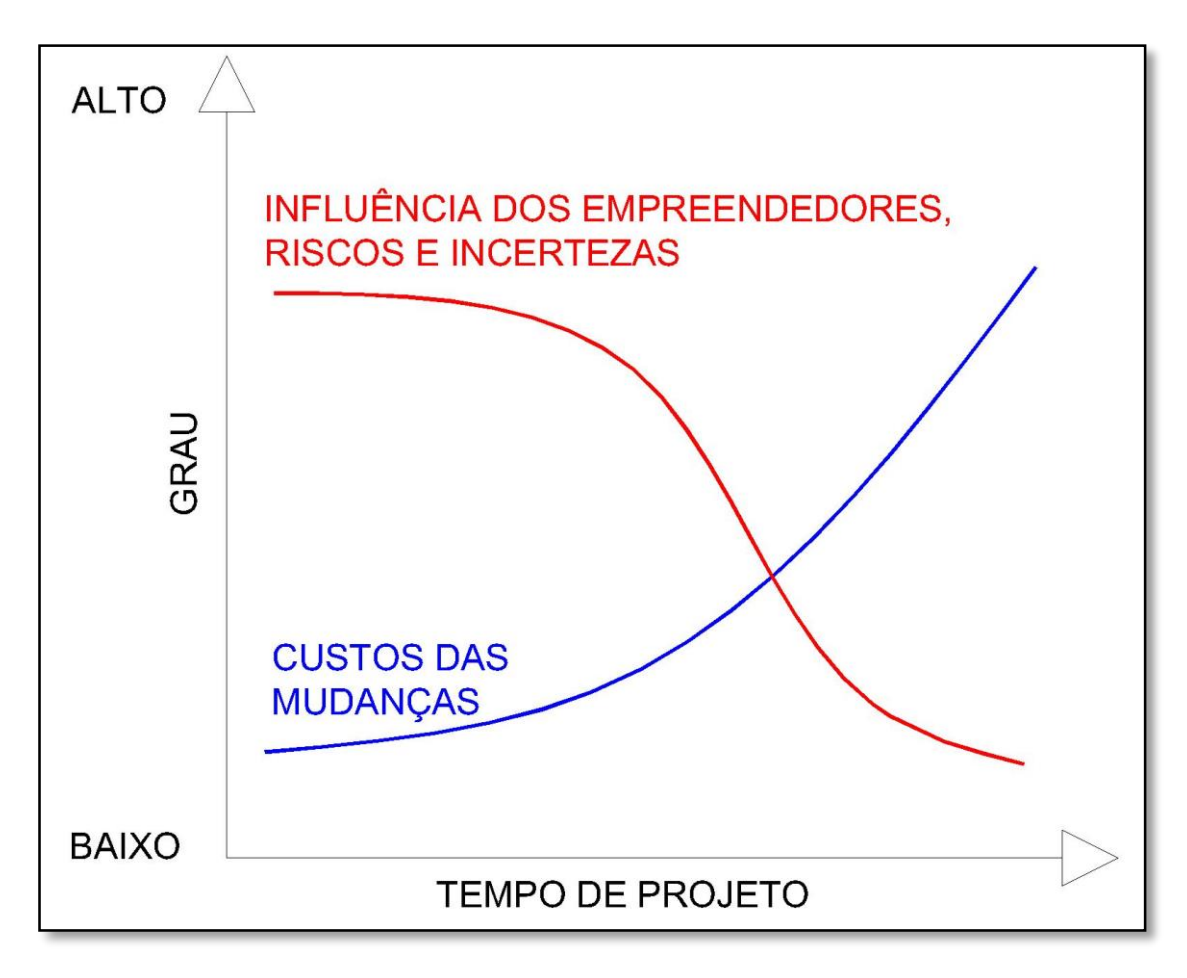

Figura 2 - Impacto da variável com base no tempo decorrido do projeto. (Gráfico do livro PMBOK 4ed., pg 22)

Dentro do contexto da estrutura genérica do ciclo de vida, um gerente de projetos pode determinar a necessidade de um controle mais eficaz sobre certas entregas. Projetos grandes e complexos em particular podem requerer este nível adicional de controle. Nestes casos, o trabalho realizado para atingir os objetivos do projeto pode se beneficiar com a divisão formal em fases. (PMBOK 4ed.)

#### <span id="page-31-0"></span>2.2.3. Fases do Projeto

As fases do ciclo de vida do projeto dependem, intimamente, da natureza do projeto. Um projeto é desenvolvido a partir de uma ideia, progredindo para um plano, que, por sua vez é executado e concluído. Cada fase do projeto é caracterizada pela entrega, ou finalização, de um determinado trabalho. Toda entrega deve ser tangível e de fácil identificação, como, por exemplo, um relatório confeccionado, um cronograma estabelecido ou um conjunto de atividades realizado. (Vargas, 2005)

Segundo o *Project Management Institute*(2000), temos que cada fase do projeto é marcada pela conclusão de um ou mais produtos da fase e que um subproduto é um resultado do trabalho, tangível e verificável, tal como um estudo de viabilidade, um design detalhado ou um protótipo. A adequada definição do produto do projeto é baseada na sequência lógica composta pelas fases e os subprodutos do projeto.

Para a conclusão de uma fase deve-se fazer uma revisão dos principais subprodutos e uma avaliação do desempenho do projeto de acordo com os seguintes objetivos:

- Determinar se o projeto deve continuar na sua próxima fase;

- Detectar e corrigir erros a um custo aceitável.

As revisões de fim de fase possuem a denominação especial de saídas de fase, passagens de estágio ou pontos de término.

O número de fases em um projeto é uma função de sua natureza, podendo variar entre quatro e nove fases características. Diversas entidades, como o departamento de defesa norte- americano (DOD), o Núcleo Aeroespacial Americano (NASA), o *Project Management Institute*(PMI) e vários autores desenvolveram sua própria estratificação do projeto em fases, porém todas elas abrangem, aproximadamente, a mesma gama de atividades. (Vargas, 2005)

Vargas (2005), aborda, para fins didáticos, cinco fases características:

- Fase de Iniciação É a fase inicial do projeto, quando uma determinada necessidade é identificada e transformada em um problema estruturado a ser resolvido por ele. Nessa fase a missão e o objetivo são definidos, bem como as melhores estratégias são identificadas e selecionadas.
- Fase de Planejamento É a fase responsável por detalhar tudo àquilo que será realizado pelo projeto, incluindo cronogramas, interdependências entre atividades, alocação dos recursos envolvidos, análise de custos e etc., para que, no final dessa fase, ele esteja suficientemente detalhado para ser executado sem dificuldades e imprevistos. Nesta fase, os planos auxiliares de comunicação, qualidade, riscos, aquisições e recursos humanos também são desenvolvidos.
- Fase de Execução É a fase que materializa tudo aquilo que foi planejado anteriormente. Qualquer erro cometido nas fases anteriores fica evidente durante essa fase. Grande parte do orçamento e do esforço do projeto é consumida nessa fase.
- Fase de Monitoramento e Controle É a fase que acontece paralelamente ao planejamento operacional e à execução do projeto. Tem como objetivo acompanhar e controlar aquilo que está sendo realizado no projeto, de modo a propor ações corretivas e preventivas no menor espaço de tempo possível após a detecção da anormalidade. O objetivo do controle é comparar o *status* atual do projeto com o *status* previsto pelo planejamento, tomando ações corretivas em caso de desvio.
- Fase de Encerramento É a fase quando a execução dos trabalhos é avaliada através de uma auditoria interna ou externa (terceiros), os livros e documentos do projeto são encerrados e todas as folhas ocorridas durante o projeto são discutidas e analisadas para que os erros similares não ocorram em novos projetos (aprendizado).

#### <span id="page-33-0"></span>2.2.3.1. Relações entre fases

Quando os projetos têm várias fases, estas são parte, em geral, de um processo sequencial projetado para garantir um controle adequado do projeto e obter o produto, serviço ou resultado desejado. Contudo, há situações em que um projeto pode se beneficiar de fases sobrepostas ou simultâneas.

Há três tipos básicos de relações entre fases:

•. Uma relação sequencial, em que uma fase só poderá iniciar depois que a anterior terminar. A figura 3 mostra um exemplo de um projeto com fases inteiramente sequenciais. A natureza passo a passo desta abordagem reduz incertezas, mas pode eliminar opções de redução do cronograma.

•. Uma relação sobreposta, em que a fase tem início antes do término da anterior (conforme figura 4). Às vezes, ela pode ser aplicada como um exemplo da técnica de compressão de cronograma denominada paralelismo. As fases sobrepostas podem aumentar o risco e resultar em retrabalho caso uma fase subsequente progrida antes que informações precisas sejam disponibilizadas pela fase anterior.

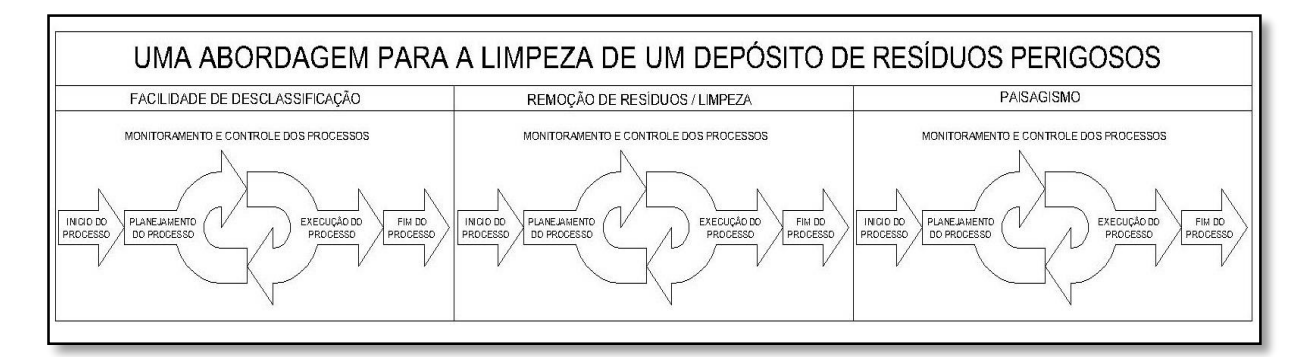

Figura 3 - Exemplo de um projeto de três fases. (Imagem traduzida tirada do livro PMBOK 4ed., pg 26)

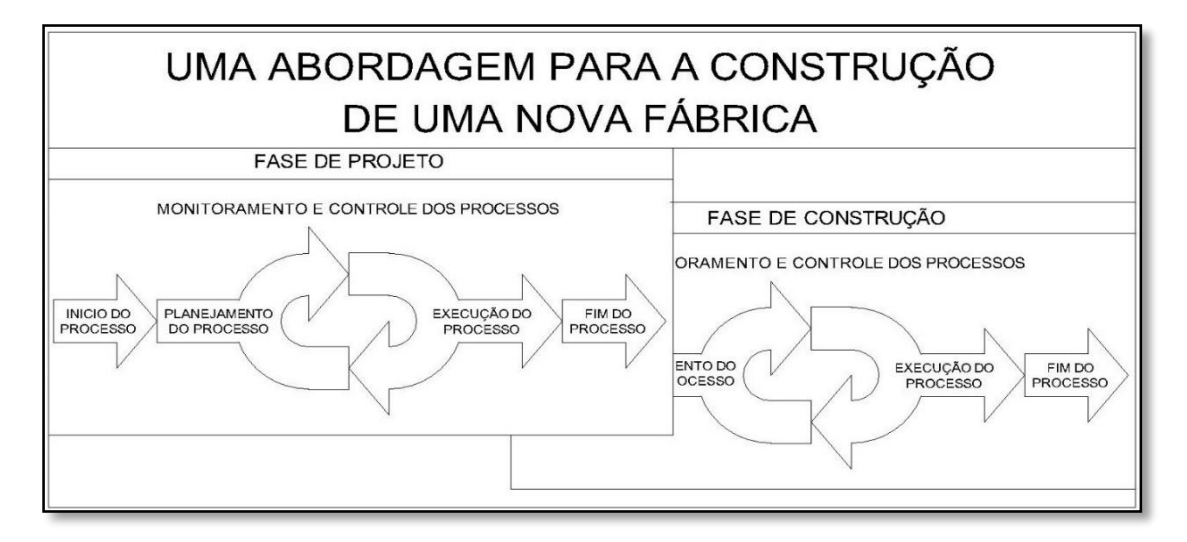

Figura 4 - Exemplo de um projeto com fases sobrepostas. (Imagem traduzida tirada do livro PMBOK 4ed., pg 26)

•. Uma relação iterativa, em que apenas uma fase está planejada a qualquer momento e o planejamento da próxima é feito à medida que o trabalho avança na fase atual e nas entregas. Esta abordagem é útil em ambientes muito indefinidos, incertos ou em rápida transformação, como pesquisas, mas pode reduzir a capacidade de fornecer um planejamento de longo prazo. Nesses casos, o escopo é gerenciado por entregas contínuas de incrementos do produto e priorização dos requisitos para minimizar riscos do projeto e maximizar o valor comercial do produto. Essa relação também pode fazer com que todos os membros da equipe (por exemplo, projetistas, desenvolvedores, etc.) tenham que ficar disponíveis durante todo o projeto ou, pelo menos, por duas fases consecutivas.

Em projetos de várias fases, pode ocorrer mais de uma relação entre as mesmas durante o ciclo de vida do projeto. Considerações como, por exemplo, o nível de controle necessário, a eficácia e o grau de incerteza determinam a relação a ser aplicada entre as fases. Com base nessas considerações, todas as três relações podem ocorrer entre fases diferentes de um único projeto. (PMBOK 4ed.)

#### <span id="page-34-0"></span>2.2.4. Gerenciamento da Integração do Projeto

O Gerenciamento da integração do projeto inclui os processos e as atividades necessárias para identificar, definir, combinar, unificar e coordenar os vários processos e atividades dos grupos de processos de gerenciamento. No contexto de gerenciamento de projetos, integração inclui características de unificação, consolidação, articulação e ações integradoras que são essenciais para o término do projeto, para gerenciar com sucesso as expectativas das partes interessadas e atender aos requisitos. O gerenciamento da integração do projeto requer que sejam feitas escolhas sobre alocação de recursos, concessões entre objetivas e alternativas conflitantes e gerenciamento de dependências mútuas entre as áreas de conhecimento. Os processos de gerenciamento de projetos são geralmente introduzidos como distintos e com fronteiras comuns definidas, enquanto na prática, os mesmos sobrepõem-se e interagem de maneira que não podem ser completamente detalhadas no Guia PMBOK® (PMBOK®*Guide*).

Os processos de gerenciamento da integração de projetos são:

1- Desenvolver o termo de abertura do projeto - O processo de desenvolvimento de um documento que formalmente autoriza um projeto ou uma fase e a documentação dos requisitos iniciais que satisfaçam as necessidades e expectativas das partes interessadas.

2-Desenvolver o plano de gerenciamento do projeto - O processo de documentação das ações necessárias para definir, preparar, integrar e coordenar todos os planos auxiliares.

3-Orientar e gerenciar a execução do projeto - O processo de realização do trabalho definido no plano de gerenciamento do projeto para atingir os objetivos do projeto.

4- Monitorar e controlar o trabalho do projeto- O processo de acompanhamento, revisão e regulação do progresso para atender aos objetivos de desempenho definidos no plano de gerenciamento do projeto.

5- Realizar o controle integrado de mudanças - O processo de revisão de todas as solicitações de mudança, aprovação de mudanças e gerenciamento de mudanças nas entregas, ativos de processos organizacionais, documentos de projeto e plano de gerenciamento do projeto.

6- Encerrar o projeto ou fase - O processo de finalização de todas as atividades de todos os grupos de processos de gerenciamento do projeto para terminar formalmente o projeto ou a fase.

36
A necessidade do Gerenciamento da integração do projeto fica evidente em situações onde processos distintos interagem. Por exemplo, uma estimativa de custos necessária para um plano de contingência envolve a integração dos processos nas áreas de conhecimentos de custos, tempo e riscos. Quando riscos adicionais associados às várias alternativas de preenchimento de vagas são identificados, então um ou mais desses processos podem ser reconsiderados. As entregas do projeto também podem precisar ser integradas às operações em progresso da organização executora ou da organização do cliente, ou ao planejamento estratégico de longo prazo que considera problemas ou oportunidades futuras. O Gerenciamento da integração do projeto também inclui as atividades necessárias para gerenciar documentos e assegurar consistência no plano de gerenciamento do projeto e entregas.

A natureza integrativa de projetos e gerenciamento pode ser entendida considerando-se outros tipos de atividades realizadas durante a execução de um projeto. São exemplos de algumas atividades realizadas pela equipe de gerenciamento:

•. Analisar e entender o escopo. Isto inclui os requisitos do projeto e produto, critérios, premissas, restrições e outras influências relacionadas ao projeto, e como cada serão gerenciados ou discutidos dentro do mesmo.

• Entender como capturar a informação identificada e transformá-la em um plano de gerenciamento do projeto usando uma abordagem estruturada como descrita no Guia PMBOK®(PMBOK®*Guide*).

•. Realizar atividades para produzir as entregas do projeto.

•. Medir e monitorar todos os aspectos do progresso do projeto e tomar as medidas necessárias para atender os objetivos do mesmo.

Entre os processos dos grupos de processos de gerenciamento do projeto as ligações são frequentemente realimentadas. O grupo de processos de planejamento fornece ao grupo de processos de execução, um plano de gerenciamento do projeto documentado no início do projeto, facilitando as atualizações ao plano de gerenciamento, se mudanças ocorrerem durante o progresso do mesmo. (PMBOK 4ed.)

## 2.2.5. Gerenciamento do tempo de projeto

O Gerenciamento do tempo do projeto inclui os processos necessários para gerenciar o término pontual do projeto. Os processos de gerenciamento do tempo do projeto, são:

- Definir as atividades O processo de identificação das ações específicas a serem realizadas para produzir as entregas do projeto.
- Sequenciar as atividades O processo de identificação e documentação dos relacionamentos entre as atividades do projeto.
- Estimar os recursos da atividade O processo de estimativa dos tipos e quantidades de material, pessoas, equipamentos ou suprimentos que serão necessários para realizar cada atividade.
- Estimar as durações da atividade O processo de estimativa do número de períodos de trabalho que serão necessários para terminar atividades específicas com os recursos estimados.
- Desenvolver o cronograma O processo de análise das sequências das atividades, suas durações, recursos necessários e restrições do cronograma visando criar o cronograma do projeto.
- Controlar o cronograma O processo de monitoramento do andamento do projeto para atualização do seu progresso e gerenciamento das mudanças feitas na linha de base do cronograma.

Esses processos interagem entre si e com os de outras áreas de conhecimento. Podem envolver esforços de um grupo ou de uma pessoa, com base nas necessidades do projeto. Cada processo ocorre pelo menos uma vez em todo projeto e em uma ou mais fases do mesmo, se forem divididos em fases. (PMBOK – 4ed.)

O tempo para execução de um projeto é um item que deve ser minuciosamente gerenciado, pois atrasos geram custos e insatisfação. Podendo resultar também em perda de oportunidade ou até mesmo de mercado. Portanto o

correto gerenciamento do tempo é de vital importância para o sucesso do projeto. (DINSMORE; CAVALIERE, 2003 apud GOMES, 2004)

2.2.6. Gerenciamento dos custos do projeto

O gerenciamento dos custos do projeto inclui os processos envolvidos em estimativas, orçamentos e controle dos custos, de modo que o projeto possa ser terminado dentro do orçamento aprovado. O processo de gerenciamento dos custos do projeto inclui o seguinte:

1- Estimar os custos - O processo de desenvolvimento de uma estimativa de custos dos recursos monetários necessários para terminar as atividades do projeto.

2- Determinar o orçamento - O processo de agregação dos custos estimados de atividades individuais ou pacotes de trabalho para estabelecer uma linha de base autorizada dos custos.

3- Controlar os custos - O processo de monitoramento do andamento do projeto para atualização do seu orçamento e gerenciamento das mudanças feitas na linha de base dos custos.

Esses processos interagem entre si, bem como com os de outras áreas de conhecimento. Podem envolver esforços de um grupo ou de uma pessoa, com base nas necessidades do projeto. Cada processo ocorre pelo menos uma vez em todo projeto e em um ou mais fases do mesmo, se for dividido em fases. Embora os processos sejam apresentados como elementos distintos com interfaces bem definidas, na prática eles podem se sobrepuser e interagir de formas não detalhadas aqui. (PMBOK 4ed.)

#### 2.2.7. Gerenciamento da qualidade do projeto

Segundo Deming (1990), o ciclo PDCA (conforme definido originalmente por Shewhart e modificado por Deming) deve ser a base para a melhoria contínua de um processo. Para Juran (1992), a gerência da qualidade deve ser realizada utilizandose os três processos gerenciais conhecidos como a Trilogia Juran: o planejamento da qualidade, o controle da qualidade e a melhoria da qualidade.

Crosby (1986) define a qualidade como o cumprimento dos requisitos, ou seja qualidade significa entregar exatamente aquilo que os clientes (internos e externos) querem, necessitam e esperam. Para Crosby o conceito de que "todo trabalho é um processo" e o conceito da prevenção são utilizados para identificar e melhorar as correntes de valor existentes ou que estão em desenvolvimento. Crosby utiliza ainda o mapeamento dos processos para comparar o fluxo atual com o fluxo ideal e assim otimizar o ordenamento das atividades que compõem o processo.

Segundo o PMBOK – 4ed. o gerenciamento da qualidade do projeto inclui os processos e as atividades da organização executora que determinam as políticas de qualidade, os objetivos e as responsabilidades, de modo que o projeto satisfaça às necessidades para as quais foi empreendido. Implementa o sistema de gerenciamento da qualidade por meio de políticas e procedimentos com atividades de melhoria contínua de processos realizadas durante todo o projeto, conforme apropriado.

Segue abaixo uma visão geral dos processos de gerenciamento da qualidade do projeto:

- Planejar a qualidade: O processo de identificar os requisitos e/ou padrões de qualidade do projeto e do produto, bem como documentar de que modo o projeto demonstrará a conformidade.
- Realizar a garantia da qualidade- O processo de auditoria dos requisitos de qualidade e dos resultados das medições de controle de qualidade para garantir que sejam usados os padrões de qualidade e as definições operacionais apropriadas.

 Realizar o controle da qualidade - O processo de monitoramento e registro dos resultados da execução das atividades de qualidade para avaliar o desempenho e recomendar as mudanças necessárias.

#### 2.2.8. Gerenciamento dos riscos de projeto

Compreendem a identificação, análise e avaliação dos riscos de forma a responder de maneira adequada aos riscos do projeto. Incluindo a minimização do impacto de eventos negativos e maximização dos eventos positivos, objetivando melhorias contínuas. É composto por quatro processos, a saber: (VARGAS, 1998)

a) identificação dos riscos: identificar quais riscos poderia afetar o projeto e documentar suas características;

b) quantificação dos riscos: efetuar uma avaliação dos riscos identificando o impacto que pode proporcionar nos objetivos do projeto;

c) desenvolvimento das respostas aos riscos: desenvolvimento de procedimentos e técnicas necessárias para o aproveitamento das oportunidades e respostas às ameaças;

d) controle das respostas: consiste na elaboração do plano de gerência de risco com o objetivo de responder aos eventos de risco durante o projeto.

O risco do projeto tem origem na incerteza existente em todos os projetos. Os riscos conhecidos são aqueles que foram identificados e analisados, possibilitando o planejamento de respostas. Determinados riscos não podem ser gerenciados de forma proativa, o que sugere que a equipe do projeto deveria criar um plano de contingência. Um risco do projeto que já ocorreu também pode ser considerado um problema. (PMBOK – 4 ed.)

Para ter sucesso, a organização deve estar comprometida com uma abordagem proativa e consistente do gerenciamento dos riscos durante todo o projeto. É preciso fazer uma escolha consciente em todos os níveis da organização para identificar ativamente e buscar o gerenciamento eficaz dos riscos durante o ciclo de vida do projeto. O risco existe a partir do momento em que o projeto é concebido. Avançar no projeto sem um foco proativo no gerenciamento dos riscos

aumenta o impacto que um risco realizado pode ter sobre o projeto e pode levar ao fracasso do projeto. (PMBOK – 4 ed.)

#### 2.3.FERRAMENTAS DE CAD 2D E 3D

O termo CAD significa *Computer Aided Design*, ou desenho auxiliado por computador. É um sistema vetorial utilizado nas diversas especialidades da Engenharia para a representação gráfica. Neste sistema é possível fazer o uso de representações bidimensionais (2D) ou tridimensionais (3D). É um método computacional bastante utilizado na concepção de projetos de Engenharia, Arquitetura, entre outras. Tal método consiste em um software voltado ao desenho técnico, reunindo diversas ferramentas destinadas aos mais variados fins. (Albuquerque apud Ferreira, 2014)

Ao referir-se à história ligada ao desenvolvimento dos *softwares* de CAD, não se pode deixar de observar que sem os postulados da chamada Matemática Euclidiana (criada por volta de 350 a.C.) não seria possível criar o referido método computacional (Amaral e Filho,2010).

De acordo com Amaral e Filho (2010), a utilização dos softwares CAD, nos primeiros anos, restringiu-se às empresas do setor aeroespacial e pelas grandes montadoras automobilísticas, como a General Motors, por exemplo, devido ao alto custo dos computadores exigidos pelos sistemas. Tais softwares ainda não eram comercializados livremente no mercado, o desenvolvimento dos mesmos era particularmente voltado à demanda dos referidos setores.

Por volta de 1970, os softwares de CAD deixaram de ser somente objetivo de pesquisas e passaram a ser comercializados livremente. Nesta mesma época, foram desenvolvidos softwares de CAD 3D (sendo o primeiro deles o *Computer Aided Three Dimensional Interactive Application* (CATIA), desenvolvido em 1977 pela empresa francesa Avions Marcel Dassault, que comprou a Lockheed), revolucionando o mercado consumidor do gênero. Os investimentos, bem como os lucros, cresceram vertiginosamente. No final dos anos 70, já existiam programas

para modelagem de sólidos, como, por exemplo, o *Syntha Vision* do *Mathematics Application Group*, Inc. (MAGI). (Amaral e Filho,2010)

Em 1982, surgiu o AutoCAD, um sistema 2D que trazia na sua concepção os princípios dos desenhos realizados em pranchetas. Apesar de sua popularidade, este sistema apresentava limitações e não atendia convenientemente as necessidades dos projetistas. Os sistemas de CAD-3D surgiram para atender de forma mais adequada estas necessidades. Eles podem ser classificados pelo tipo de representação dos modelos tridimensionais em *wire frame*, superfície e sólido. Existem ainda os modelos híbridos que possuem características tanto dos modelos sólidos como dos por superfície. (Foggiatto, Volpato e Bueno, 2007)

Já na década de 90, especificamente em 1995, a empresa *SolidWorks* lançou o promissor *SolidWorks* 95 3D CAD, revolucionando o mercado por ser utilizado no sistema operacional Windows NT, enquanto a maioria dos programas desenvolvidos até então ainda eram destinados ao sistema UNIX. Em consequência disso, o *SolidWorks* 95 demonstrou ser um software de boa relação de custo-benefício quando comparado aos concorrentes, que eram excessivamente caros. (Amaral e Filho,2010)

Nos anos que se seguiram até a atualidade, o desenvolvimento de softwares de CAD se deu de forma generalizada, com ofertas feitas por diversas empresas do ramo. A tecnologia vem sendo aprimorada a cada dia e com difusão da Internet no final dos anos 90, tal gênero de software tornou-se muito acessível ao redor do mundo, possuindo versões que podem ser utilizadas de forma gratuita (freewares). (Amaral e Filho,2010)

De acordo com Miyamoto, Filho e Sartori(2008) atualmente, a contribuição dos computadores no desenvolvimento de projetos é representativa, principalmente no que se refere à qualidade gráfica, a precisão e a facilidade no redesenho. Dentre os recursos oferecidos pelos programas CAD, o que mais se destaca atualmente, é o que traz a possibilidade de modelagem tridimensional, pois contribui na visualização espacial do modelo, propiciando ao observador vê-lo de diversos ângulos, o que auxilia e facilita a sua compreensão. Assim, colabora tanto na etapa de concepção como na de apresentação do projeto, sendo que, programas de tratamento foto-realístico possibilitam aplicar sobre o modelo, texturas, cores, imagens, ou mesmo criar simulações, tornando o processo de projetar mais contextualizado e produtivo.

Os profissionais ligados à área de arquitetura e engenharia utilizam programas CAD no desenvolvimento de seus trabalhos, mas, no entanto, em diversos casos estes programas são empregados de forma inadequada, ou seja, são utilizados como uma "prancheta digital". Informatizam apenas o método de representação, onde desta forma, não são utilizados recursos especializados que tornam os sistemas CAD mais produtivos e inovadores. (Miyamoto, Filho e Sartori, 2008)

Geralmente os projetistas utilizam as ferramentas mais conhecidas e que atendam às suas necessidades, não se importando com o tempo gasto, com a instabilidade dos objetos, ou mesmo com a possibilidade de compartilhar o modelo com outros programas. (Miyamoto, Filho e Sartori, 2008)

As dificuldades que surgem a partir da utilização dos computadores durante a projetação, se dão principalmente devido à falta de conhecimento de técnicas que possam ser utilizadas no desenvolvimento, na organização e na padronização da representação gráfica, seja ela bidimensional ou tridimensional. (Miyamoto, Filho e Sartori, 2008)

É necessário compreender que antes de iniciar um projeto, deve-se avaliar qual método de representação pode ser utilizado, pois há casos em que é possível partir da planta baixa para o modelo 3D, e em outros, desenvolver primeiro o objeto tridimensional e gerar a partir dele os desenhos bidimensionais. Definir em que momento o computador é mais indicado para contribuir no processo projetual é uma escolha que deve ser feita pelo projetista. (Miyamoto, Filho e Sartori, 2008)

Porém, como nosso trabalho visa resolver o problema da interferência entre todas as especialidades desenvolvidas no projeto, através de desenhos computacionais 3D, o computador sempre se fará presente.

Tendo em vista que atualmente os projetos são desenvolvidos através de CAD, o estudo deste tipo de ferramenta se torna extremamente necessário para este trabalho, pois, as dificuldades encontradas, nos problemas de interferências, do *software* CAD 2D serão, supostamente, solucionadas com o uso do *software* CAD 3D.

44

#### 2.3.1. Sistema CAD

Os sistemas CAD (*Computer Aided Design*) 2D foram desenvolvidos para substituir o desenho manual que era demorado e de difícil reaproveitamento. No início, foi considerado um substancial avanço, que permitiu a digitalização de grande parte dos projetos e forçou os desenhistas e projetistas a se adequarem a esta nova tecnologia.

Segundo Ávila (2011, apud ALGAYER 2014), o sistema CAD disponibiliza ferramentas que oferecem boas condições para a compatibilização de projetos em 2D. É possível sobrepor os projetos complementares e a arquitetura com a organização em *layers* específicas. Com isso, verificam-se o posicionamento de pilares e vigas, prumadas, instalações hidráulicas e elétricas, *shafts*, etc.

No entanto, este sistema continuava não sendo produtivo devido à grande similaridade com os procedimentos do processo manual. Com a chegada dos primeiros sistemas que permitiam a modelagem tridimensional de forma paramétrica e baseada em *features*, a forma de conceber um projeto mudou substancialmente. Mais uma vez, as empresas tiveram que investir recursos em treinamentos e vencer a natural resistência às modificações do *modus operantis* dos profissionais da área de projetos. A grande versatilidade dos modelos tridimensionais justifica toda a energia gasta na transição entre os dois sistemas.

Conforme Boeykens e Neuckermans (2008) apud De Goes (2011) apud ALGAYER (2014), o desenho bidimensional não possui todas as informações necessárias para a descrição completa de uma edificação tridimensional. Isso se deve ao fato de que alguns detalhes não são demonstrados em plantas e cortes, dando margem a erros pela dificuldade de visualização. Além disso, somente curvas paralelas ao plano de desenho podem ser representadas bidimensionalmente, quando se trata de superfícies com curvatura dupla, esta representação não é eficiente.

Uma das principais vantagens na utilização dos sistemas de CAD-3D está na interatividade com outras áreas. O modelo pode ser utilizado para calcular o seu volume, propriedades de massa e momentos de inércia, realizar montagens, verificar interferências, gerar os desenhos de fabricação, simular o seu comportamento

mecânico, prototipagem rápida, usinagem por CNC, entre outros. Atualmente, os programas comerciais de CAD-3D são considerados essenciais para o desenvolvimento rápido de novos produtos. Entretanto, para que a modelagem seja realizada de forma a permitir que outros usuários possam modificar e reutilizar o modelo inicial, é importante observar determinadas recomendações.

Para Kymmel (2008) apud De Goes (2011) apud ALGAYER (2014), os modelos virtuais tridimensionais facilitam o entendimento do projeto, além de torná-lo acessível a todos, pois não é necessário possuir o conhecimento de todas as simbologias e representações de desenho

Diversas pesquisas apontam as vantagens do CAD 3D em desenvolvimento de projetos. Brito (2001, apud FERREIRA E SANTOS, 2007) afirma que o uso de desenhos em 3D tende a reduzir os enganos de projeto e as barreiras de representação entre projeto e produção. Zabelle e Fischer (1999, apud FERREIRA E SANTOS, 2007) destacam os benefícios da modelagem tridimensional para auxiliar a equipe de projeto na identificação de problemas de consuntibilidade, na melhoria da comunicação entre os envolvidos e na redução do retrabalho e de atividades que não agregam valor ao processo de projeto.

A indústria de software também tem se mobilizado para justificar e convencer o mercado das vantagens do uso do CAD 3D. Nesse sentido, os fornecedores de CAD têm divulgado documentos que trazem dados para persuadi os usuários a experimentar a tecnologia 3D em seu trabalho. Independentemente de quão atrativas sejam as tecnologias 3D para os especialistas, é possível reconhecer que, mesmo em áreas industriais consideradas mais avançadas que a construção civil em termos de tecnologia, como a manufatura, as dificuldades de transição do CAD 2D para o 3D são significativas e estão relacionadas principalmente a aspectos culturais (SCHMITZ, 2006, apud FERREIRA E SANTOS, 2007).

Os resultados das pesquisas que têm sido desenvolvidas são, em geral, qualitativos, porém auxiliam no entendimento das questões relacionadas aos métodos de trabalho. Outros estudos como (CODINHOTO; FERREIRA, 2004,apud FERREIRA E SANTOS, 2007) e (SACKS, 2004,apud FERREIRA E SANTOS, 2007) têm buscado desenvolver novas metodologias de pesquisa para a avaliação dos métodos 2D e 3D. Para Sacks (2004,apud FERREIRA E SANTOS, 2007), a realização de avaliações objetivas, através de referenciais ("*benchmarks*"), pode

tornar tangíveis os benefícios econômicos resultantes do uso sistemático de tecnologias da informação no desenvolvimento de projetos e, em especial, o uso do CAD 3D.

O CAD 3D também tem um potencial expressivo na troca de informação entre diversas especialidades, por facilitar e agilizar a compreensão do objeto de projeto (LOCKHARD; JOHNSON,2000). Nesse sentido, os recursos do CAD 3D também viabilizam a gestão de projetos baseada na engenharia simultânea ou colaborativa, promovendo uma intensiva comunicação (LAUFER, 1997).

#### 2.3.2. Principais Programas Utilizados

Como dito anteriormente, houve um grande desenvolvimento de *softwares* de CAD nas últimas décadas, além da difusão facilitada pelo acesso à Internet. Neste trabalho serão apresentados os *softwares AutoCAD* e *SolidWorks*.

#### 2.3.2.1. *AutoCAD* (http://www.autodesk.com.br)

De acordo com Amaral e Filho, 2010, o software desenvolvido e distribuído pela empresa *Autodesk*, Inc., que teve sua primeira versão lançada em 1982. O AutoCAD (figura 5) é um programa de modelagem 2D e 3D cujas aplicações são diversificadas, tais como: projetos de engenharia mecânica, civil, elétrica, urbana, etc.; arquitetura; uso em fabricação industrial; climatização de ambientes (*internacionalmente conhecida como HVAC – Heating, Ventilationand Air Conditioning*). É importante notar que o AutoCAD é muito utilizado também como ferramenta em especialidades acadêmicas que envolvam desenho técnico.

| ■ 2 日 見 号 句 - 户 - ③Drafting & Annotation → ▼                                                                     | Home Insert Annotate Parametric View Manage Output Plug-ins Online ExpressTools                                                                                                    | AutoCAD 2012 Drawing1.dwg<br>$\bullet$ .                                                                                                    | PL Sign In N3 O<br>Type a keyword or phrase                                                   | $  \overline{a}$ x                                                                                                    |
|----------------------------------------------------------------------------------------------------|----------------------------------------------------------------------------------------------------|----------------------------------------------------------------------------------------------------|-----------------------------------------------------------------------------------------------|----------------------------------------------------------------------------------------------------|
| $\Box$ .<br>√<br>$_{\odot}$ .<br>Line Polyline Circle<br>Arc<br>$\mathbb{R}$ -<br>$\cdot$<br>$Draw -$            | ◆Move ○ Rotate / Trim · ▲ 角 ● 母 日 豆 見 目 名 今<br>Copy A Mirror Fillet . 60 Unsaved Layer State<br>EA Stretch 금 Scale 몸 Array • 企<br>$Q \nleftrightarrow d$ $\square$<br>Layers -<br>Modify $\blacktriangledown$ | $\Box$ $\Box$ Create<br>$\leftarrow$ Linear $\star$<br>A<br>$E_0^{\frac{1}{2}}$ Edit<br>$\mathcal{J}^{\odot}$ Leader $\hspace{0.1mm} \star$<br>Text<br>Insert<br><sup>'</sup> S' Edit Attributes<br>Table<br>$\overline{\phantom{a}}$<br>Annotation =<br>Block $\star$ | <b>ByLayer</b><br>Ξ<br>- ByLayer<br>農<br>-ByLayer<br>$\overline{\phantom{a}}$<br>Properties = | $-6$<br>$\mathscr X$<br>$\mathbb{R}^{\!\star}$<br>Ĉ<br>$\mathbb{G}_{\mathbb{Q}}$<br>$\Box$<br>$\frac{Q_1}{\sqrt{ \text{Group} \mathcal{B}_2 }}$<br>$\mathop{\text{Paste}}_v$<br>$\underset{\mathbf{v}}{\mathsf{Measure}}$<br>$\boxdot$<br>$\overline{\mathbb{R}}$<br>» Groups +<br>Utilities -<br>Clipboard |
| $ - $ [Top] [2D Wireframe]                                                                                       |                                                                                                    |                                                                                                    |                                                                                               | - 8 x<br>N<br>Е<br>W<br><b>TOP</b><br>$WCS =$                                                                                                    |
| Υ<br>×<br>IK 4 D DI Model Clayout 1 / Layout 2 /<br>Command:<br>Command:<br>Command:<br>21.4894, 10.6827, 0.0000 | فॆ▒▒░▒▒▒▒▒▒▒▒▒                                                                                                    |                                                                                                    |                                                                                               | <u> MODEL Q BU A 1:1 ▶ A &amp; @ @ F, 【♡ -□,</u>                                                                                                    |

Figura 5 - Interface do software *AutoCAD* 2012, da empresa *Autodesk*. (http://www.autodesk.com.br)

O *AutoCAD* apresenta comandos inseridos através do teclado, que possibilitam uma prática criação de entidades (elementos do desenho) no momento da concepção do modelo desejado, otimizando o trabalho do projetista. Tais comandos substituem a necessidade de navegação com o ponteiro do mouse com o objetivo manipular as barras de ferramenta que contêm tais funções. O programa gera diversos tipos de arquivo, podendo, assim, exportá-los através do comando export. A versão 2009 tem a capacidade de gerar diversos arquivos, tais como: *Block* (\*.dwg); 3D DWF (\*.dwf); *Metafile* (\*wmf); *Encapsulated OS* (\*.eps); *Bitmap* (\*.bmp); sendo o arquivo Block (\*.dwg) uma extensão compartilhada por diversos programas de CAD. O AutoCAD é capaz de importar arquivos do tipo 3D Studio (\*.3ds), provenientes do *AutoDesk* 3D *Studio Max*. O usuário do AutoCAD tem a possibilidade de associar aos seus projetos, programas feitos com base em linguagens de programação, tais como: *Visual Basic for Aplicattions*(VBA), Visual LISP e *Object*ARX.

### 2.3.2.2. *SolidWorks* (http://www.solidworks.com)

*Software* desenvolvido pela empresa *SolidWorks*, do grupo *Dassault Systèmes*, é um programa de CAD 3-D, que inicialmente foi feito para modelagem de sólidos, geralmente utilizado no projeto de conjuntos mecânicos (figura 6). Atualmente é usado em larga escala para diversos tipos de projetos, entre eles, projetos de grande porte, como, usinas, aeroportos, industrias e etc. Nestes projetos de grande porte o *SolidWorks* também é capaz de se desenvolver todas as especialidades necessárias, tais como, civil, arquitetura, elétrica e mecânica.

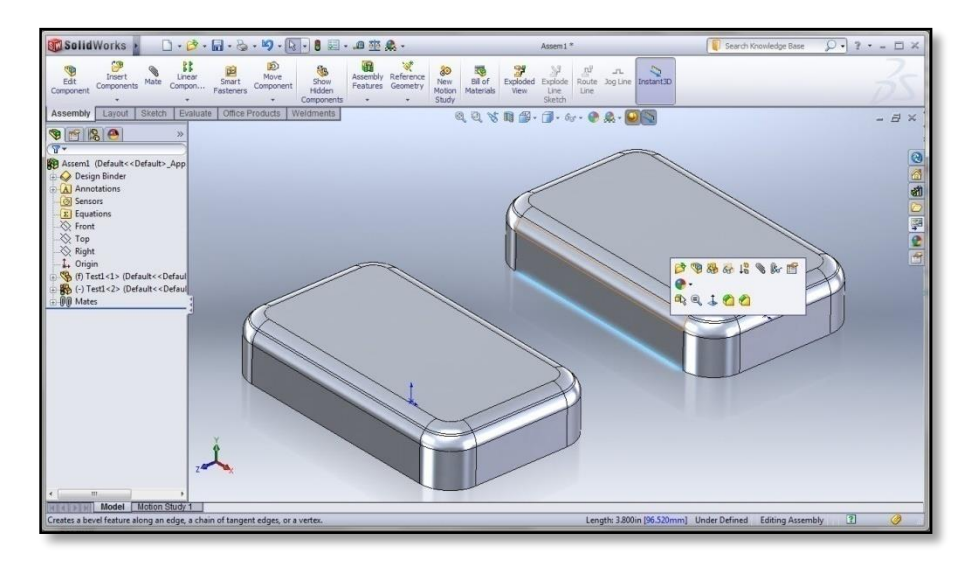

Figura 6 - Projeto realizado no software *SolidWorks*, da empresa *SolidWorks* (http://www.rickyjordan.com/wpcontent/uploads/2010/09/SW2011\_UI\_2.jpg).

O *SolidWorks* é compatível com arquivos \*.dwg gerados pelo *AutoCAD*, podendo modificar dados 2D ou converter os mesmos em dados 3D. (Amaral e Filho, 2010)

## **3. CARACTERIZAÇÃO DO ESTUDO DE CASO**

Este trabalho visa o estudo em projetos de grande porte e como Usinas Hidrelétricas são projetos de grande porte e complexidade, as análises em projetos desse tipo tornam-se suficientes para o objetivo do trabalho. Será estudado então três projetos de Usinas Hidrelétricas desenvolvidos pela Intertechne, como será abordado nos itens 3.1 a 3.4.

### 3.1.PROJETO DE USINAS HIDRELÉTRICAS

São projetos de grande porte, de nível muito semelhante a projetos industriais. São desenvolvidos basicamente a partir de 3 especialidades: Civil, Mecânica e Elétrica. De maneira geral, um projeto de uma usina hidrelétrica se divide em quatro partes:

- Barragem:
- Sistema de captação e adução de água;
- Casa de forca;
- Sistema de restituição da água ao leito natural do rio.

Com exceção à casa de força, todas as outras partes abordam praticamente somente projetos civis e como este trabalho visa o estudo das interferências entre todas as especialidades envolvidas no projeto, será abordado o projeto da casa de força, onde estão inseridas todas as especialidades do projeto.

É na casa de força que estão localizados praticamente todos os equipamentos eletromecânicos e consequentemente todas as instalações envolvidas nessas especialidades. A partir disso, a Intertechne divide o projeto em muitos subsistemas, mas como este trabalho visa analisar o problema das interferências, serão analisados apenas os subsistemas que envolvem desenhos. Dividindo a partir das especialidades, tem-se:

- Civil:
	- o Estruturas de concreto;
	- o Arquitetura e Acabamentos;
	- o Estruturas metálicas;
	- o Peças Metálicas;
	- o Drenagem Águas Pluviais, envolvendo pisos externos, canaletas, caixas de passagens de eletrodutos, coberturas em geral, e todas as superfícies sujeitas a águas pluviais, cujo descarte pode ser feito por gravidade e sem nenhum tratamento, sem passar por poços de drenagem ou por tanques separadores água-óleo.
- Mecânica:
	- o Equipamentos de geração Documentos relacionados a Turbina, Tubo de Sucção, Regulador de Velocidade. (Obs.: Os geradores deverão cadastrados na especialidade de elétrica);
	- o Condutos Forçados;
	- $\circ$  Sistema de drenagem Áreas Industriais, em sua maior parte sujeitas a contaminações de óleo lubrificantes, isolante etc.;
	- o Sistema de esgotamento e enchimento;
	- o Sistema de água de resfriamento;
	- o Sistema de água tratada;
	- o Sistema de água de serviço;
	- o Sistema de esgoto sanitário;
	- o Sistema de ar comprimido;
	- o Sistema de ar comprimido para freios do gerador;
	- o Sistema de ar comprimido para instrumentação;
	- o Sistema de ar comprimido de rebaixamento;
	- o Sistema de ar comprimido para regulação;
	- o Sistema de Ar Comprimido Compensador Síncrono;
	- o Sistema de condicionamento de ar;
	- o Sistema de combustíveis e inflamáveis;
	- o Sistemas de ventilação e exaustão;
- o Sistema de combate a incêndio por Hidrantes;
- o Sistema de combate a incêndio por Sprinklers;
- o Sistema de combate a incêndio por Água Nebulizada;
- o Sistema de detecção de incêndio;
- o Sistema de coleta e separação de Água / Óleo
- o Sistema de tratamento de óleo
- Elétrica:
	- o Geradores e equipamentos associados;
	- o Cubículos de gerador;
	- o Periféricos do gerador;
	- o Interligação gerador / transformador;
	- o Transformadores de Potência;
	- o Sistema de serviços auxiliares
		- Geral corrente alternada
		- Geradores de emergência;
		- Cubículos de média tensão:
		- **Transformadores:**
		- Painéis de corrente alternada:
		- Geral corrente contínua;
		- Carregadores e baterias;
		- Painéis de corrente contínua;
	- o Sistema de energia ininterrupta;
	- o Sistema de telecomunicações;
	- o Sistema de comunicações internas;
	- o Sistema de segurança e acesso;
	- o Sistema de aterramento;
	- o Sistema de proteção contra descargas atmosféricas;
	- o Sistema de iluminação, tomadas e cargas auxiliares;
	- o Sistema de vias para cabos;
	- o Sistema de detecção e alarme de incêndio.

É possível verificar a quantidade de sistemas envolvidos e consequentemente a quantidade de instalações necessárias para atender todos subsistemas. O estudo das interferências de todas essas instalações torna-se muito importante para a otimização dos processos de um projeto desse porte.

O projeto Civil de uma usina é o que se inicia primeiro, e na casa de forças não é diferente. Somente após o projeto civil ser consolidado é que se iniciam os projetos de instalações eletromecânicos, aliado a isso está a quase impossibilidade de alteração no projeto civil devido aos transtornos causados pela mesma, com isso o problema das interferências entre as especialidades impacta quase que somente os projetos eletromecânicos. Devido a isso, esse trabalho fará uma análise a partir de dados dos projetos eletromecânicos de 3 usinas desenvolvidas pela Intertechne, são elas Usina Hidrelétrica Santa Clara, Usina Hidrelétrica Garibaldi e Usina Hidrelétrica Baixo Iguaçu.

## 3.2.USINA HIDRELÉTRICA SANTA CLARA

Em 1998 o Grupo Queiroz Galvão venceu o leilão promovido pela Agência Nacional de Energia Elétrica, ANEEL, para a concessão da Usina Hidrelétrica Santa Clara, UHE Santa Clara.

Posteriormente foram constituídas:

- A Companhia Energética Santa Clara (CESC), empresa responsável por implantar esse empreendimento do Grupo na área de geração de energia elétrica.

- A SOMAG – Serviços de Operação e Manutenção de Ativos de Geração responsável pela operação e manutenção da usina hidrelétrica.

A capacidade instalada é de 60 MW com 3 Turbinas tipo Francis (figura 7) e eixo vertical.

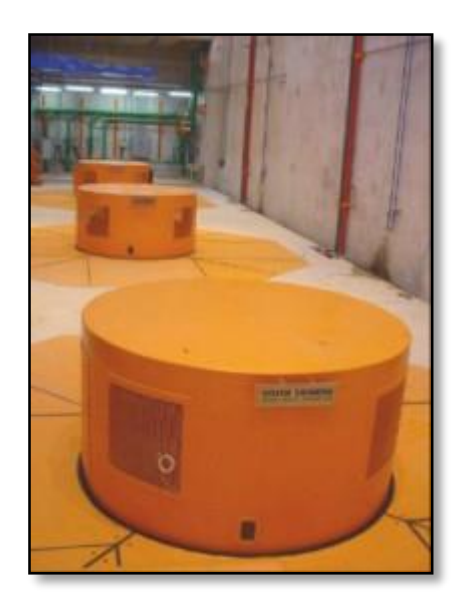

Figura 7– Turbinas tipo Francis, eixo vertical (http://www.uhesantaclara.com.br/index.asp).

A UHE Santa Clara foi implantada (figura 8) no Rio Mucuri (municípios de Nanuque - MG, Serra dos Aimorés - MG e Mucuri - Ba).

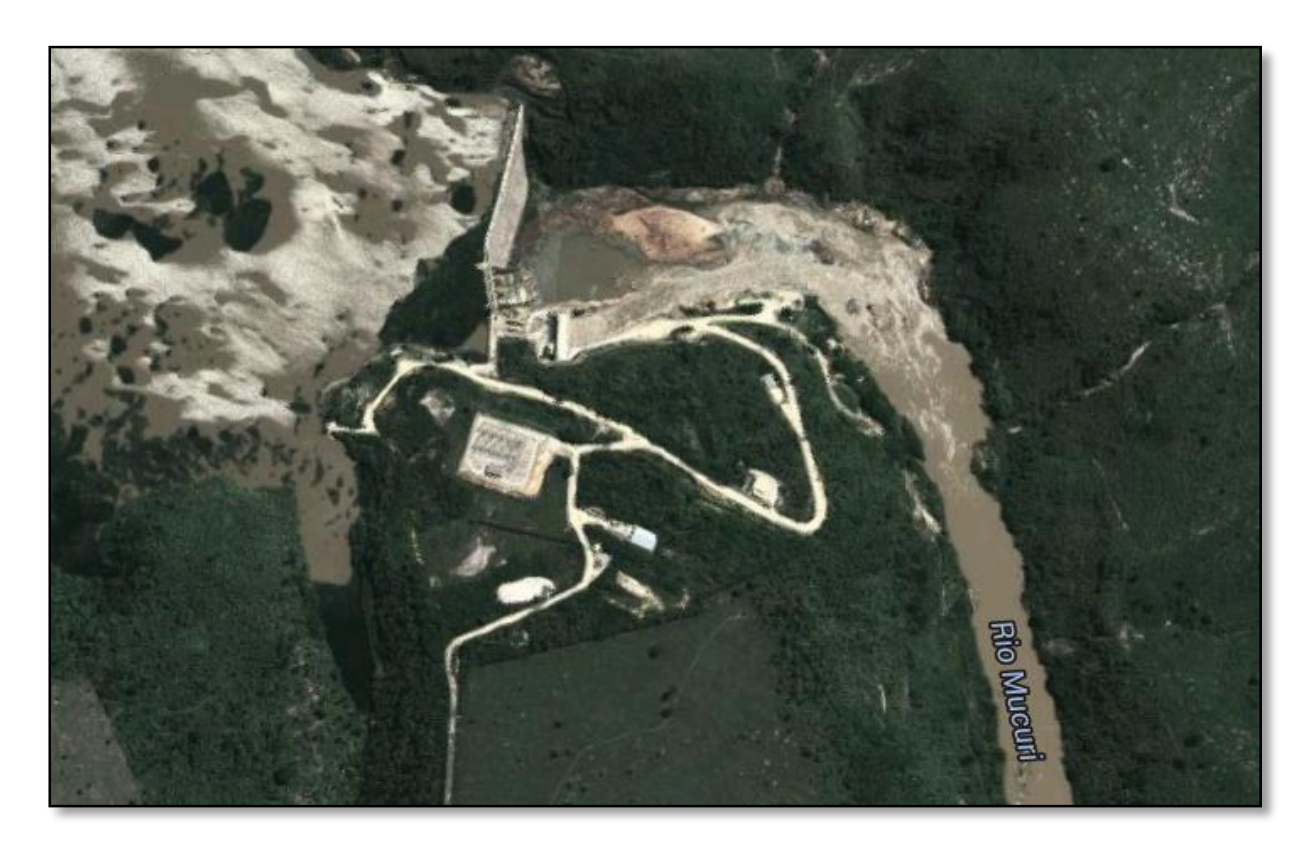

Figura 8– Localização geográfica da UHE Santa Clara (https://www.google.com.br/maps/@-17.897279,- 40.199811,1376m/data=!3m1!1e3).

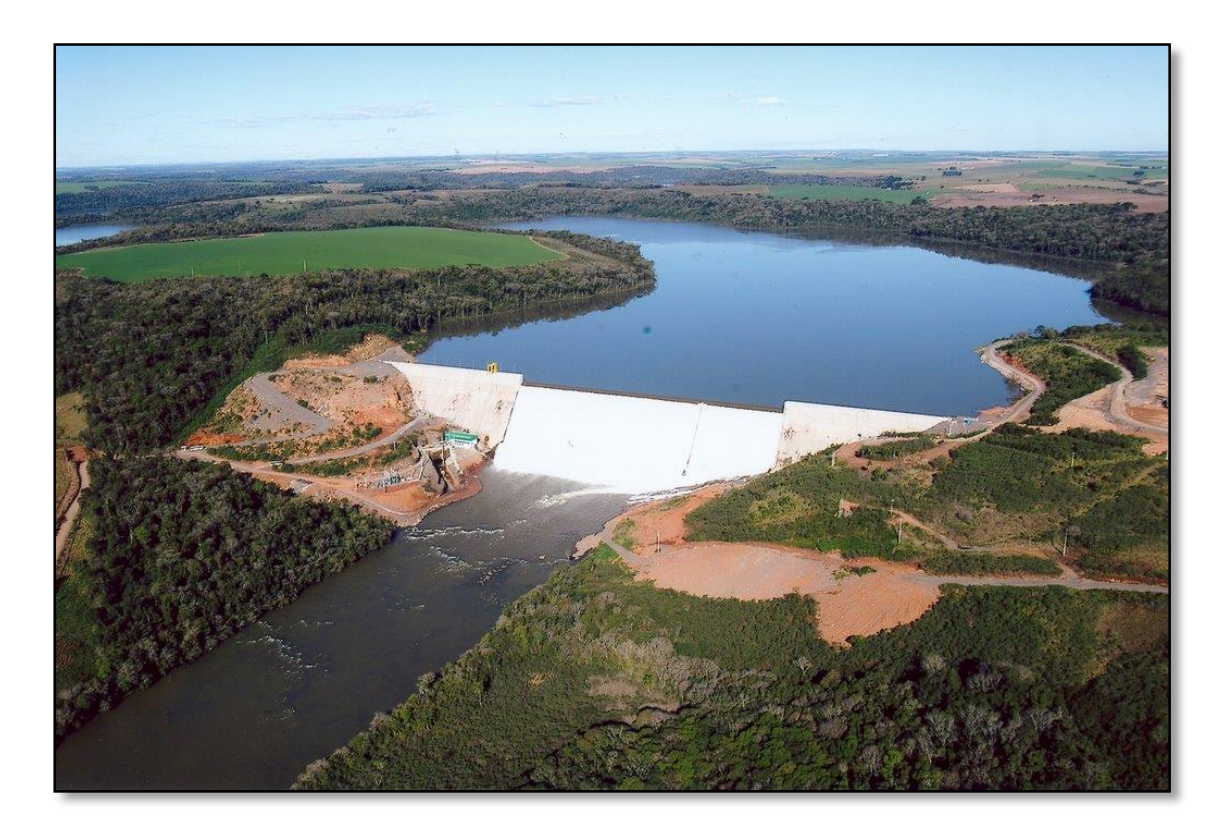

Figura 9 - Barragem UHE Santa Clara [\(http://www.panoramio.com/photo/10137558\)](http://www.panoramio.com/photo/10137558).

# 3.3.USINA HIDRELÉTRICA GARIBALDI

A Usina Hidrelétrica (UHE) Garibaldi (figura 10), administrada pela Triunfo Rio Canoas, está localizada entre os municípios de Abdon Batista e Cerro Negro em Santa Catarina e contou com investimentos de R\$ 1 bilhão. A nova usina tem capacidade para gerar 191,9 MW, gerando 83,1 MW de energia assegurada, o que corresponde a 728GWh/ano, com 3 Turbinas tipo Francis (figura 11), eixo vertical-.

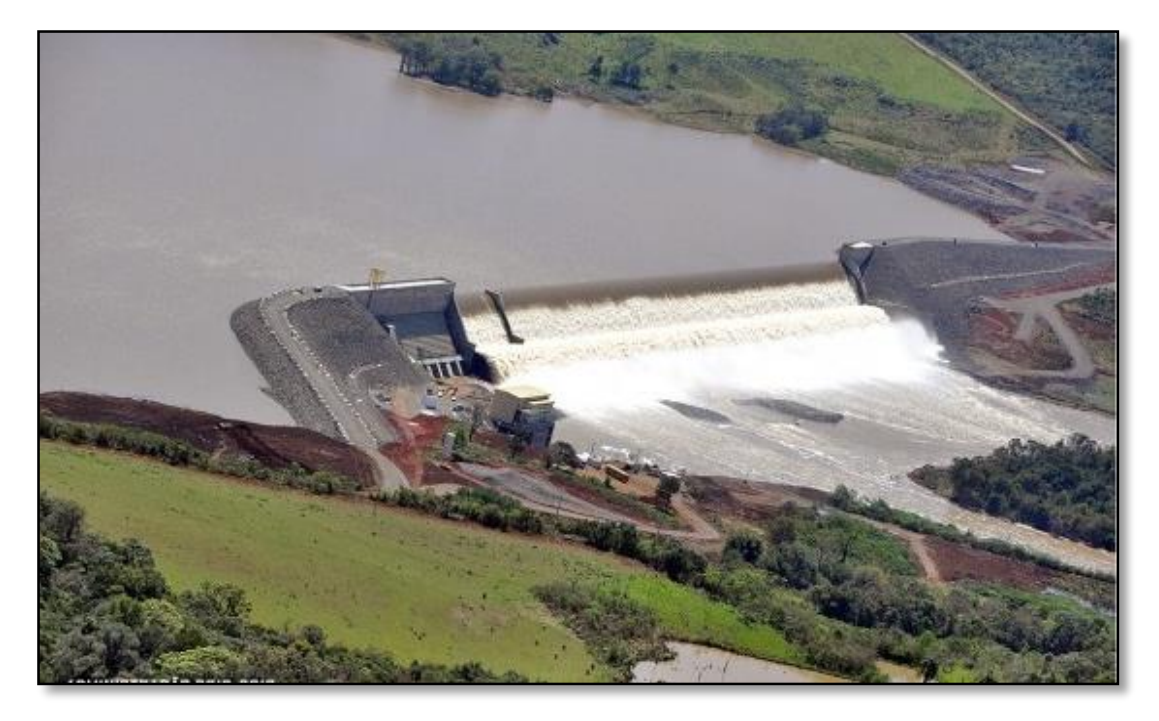

Figura 10– Barragem da UHE Garibaldi [\(http://www.abdonbatista.sc.gov.br/turismo/item/detalhe/1836\)](http://www.abdonbatista.sc.gov.br/turismo/item/detalhe/1836).

Durante a implantação da UHE Garibaldi, que teve início em 2011, mais de 4 mil profissionais trabalharam na construção e conclusão do projeto. Segundo cronograma estabelecido pela Agência Nacional de Energia Elétrica (Aneel) a data prevista para o início da geração era janeiro de 2015, mas foi antecipado em mais de um ano pela Triunfo.

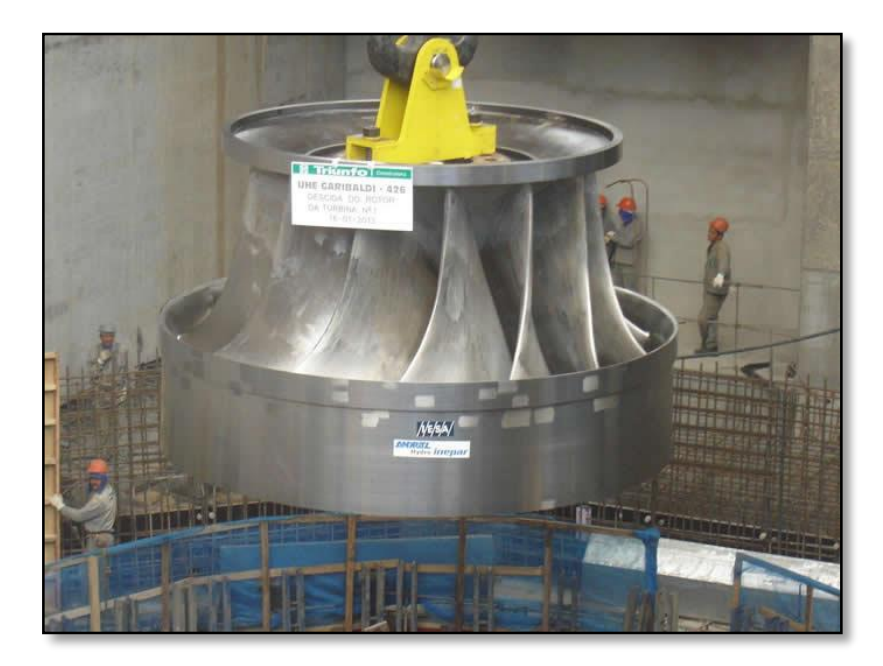

Figura 11–descida do Rotor da Turbina Tipo Francis na Unidade Geradora nº 01 da UHE Garibaldi [\(http://www.inepar.com.br/noticias/UHE\\_Garibaldi\\_23\\_01\\_13.html\)](http://www.inepar.com.br/noticias/UHE_Garibaldi_23_01_13.html).

# 3.4.USINA HIDRELÉTRICA BAIXO IGUAÇU

A NEOENERGIA, do Rio de Janeiro/RJ, arrematou a concessão para construção e exploração da Usina Hidrelétrica no 7° Leilão de Energia Nova A-5 organizado pela ANEEL. A UHE será construída no Rio Iguaçu, estado do Paraná (figura 12).

A barragem está localizada no trecho do rio entre os municípios de Capanema e Capitão Leônidas Marques com o reservatório indo até a UHE Usina Hidrelétrica Governador José Richa (Salto Caxias). A usina terá capacidade instalada de 350,2 MW, com 3 Turbinas tipo Kaplan, eixo vertical e potência capaz de abastecer de 1 milhão de pessoas.

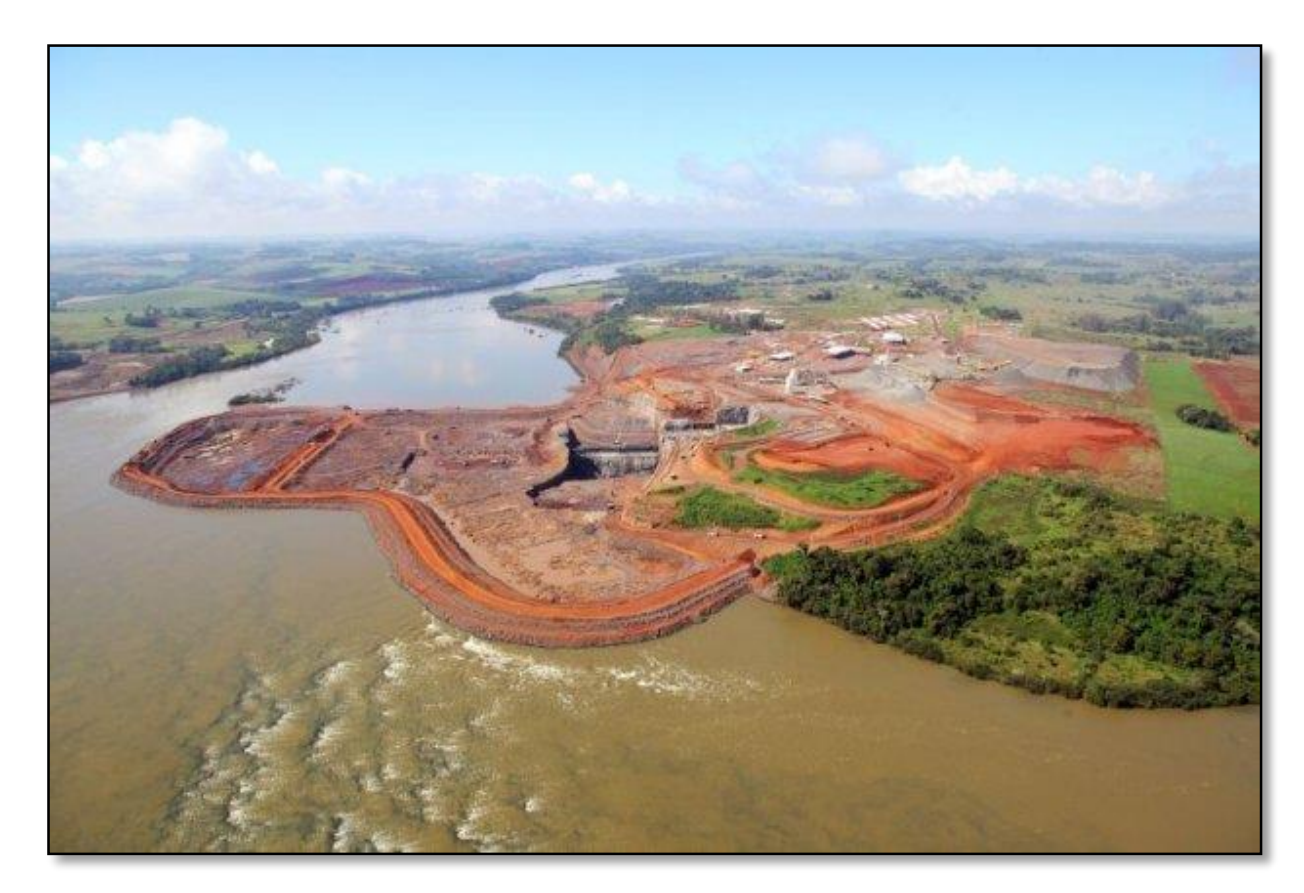

Figura 12– Obras da UHE Baixo Iguaçu (http://usinabaixoiguacu.blogspot.com.br/).

A construção da usina iniciada em julho de 2013 está parada desde junho de 2014 (figura 13), quando o Tribunal Regional Federal (TRF) da 4º Região, em Porto Alegre, no Rio Grande do Sul, emitiu uma [liminar suspendendo a licença ambiental](http://g1.globo.com/pr/oeste-sudoeste/noticia/2014/06/trf-suspende-licenca-de-instalacao-da-usina-baixo-iguacu-no-parana.html) 

[emitida pelo IAP.](http://g1.globo.com/pr/oeste-sudoeste/noticia/2014/06/trf-suspende-licenca-de-instalacao-da-usina-baixo-iguacu-no-parana.html)O contrato de concessão para construção e operação da usina foi assinado em agosto do ano passado. O leilão para concessão da hidrelétrica foi realizado em setembro de 2008. A validade do contrato é de 35 anos. Baixo Iguaçu terá garantia física de energia de 172,8 MW médios, dos quais 70,3% destinados para o Ambiente de Contratação Regulado (ACR).

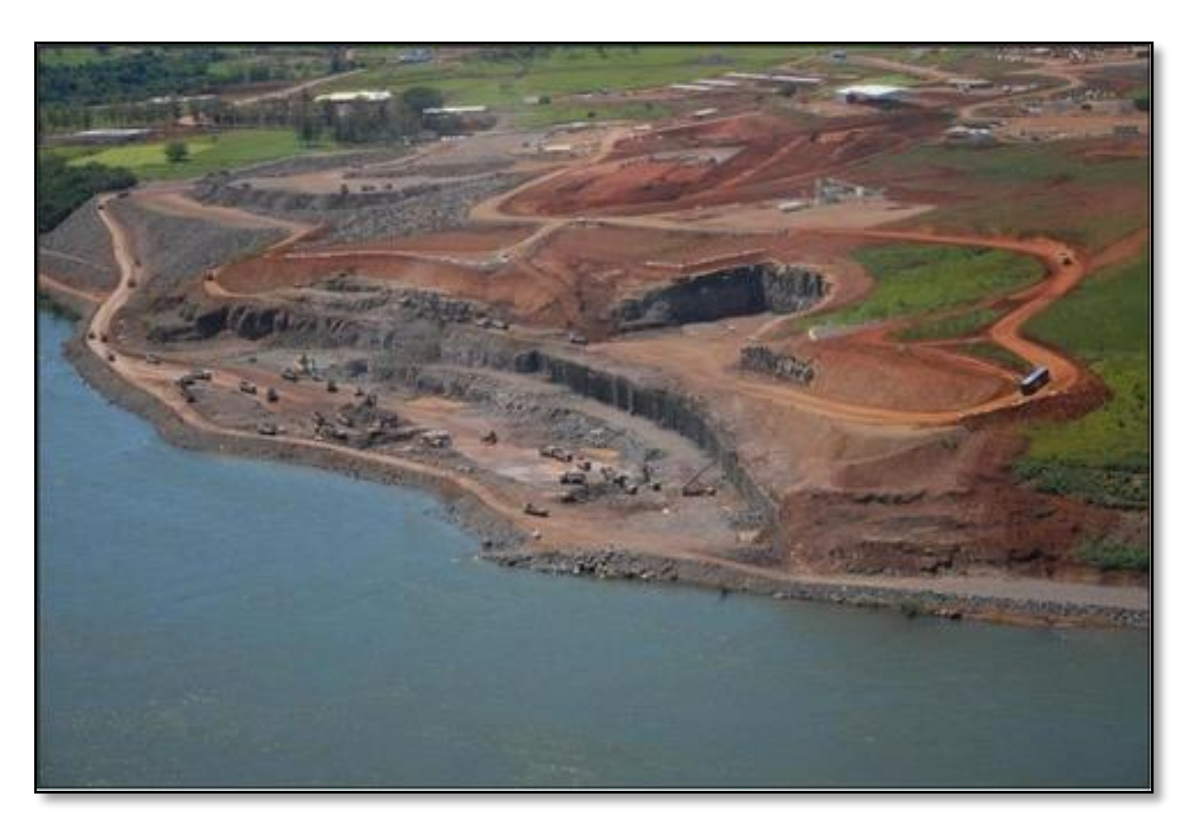

Figura 13 - Obras da UHE Baixo Iguaçu (http://usinabaixoiguacu.blogspot.com.br/).

#### **4. LEVANTAMENTO DE DADOS**

# 4.1 FERRAMENTAS UTILIZADAS PARA ELABORAÇÃO DE DOCUMENTOS DE DESENHO

Em projetos de grande porte, especificamente de usinas hidrelétrica, é quase impensável desenvolve-los sem a utilização de uma ferramenta virtual, devido a complexidade de todos os sistemas envolvidos no projeto. Até um passado recente (30 anos atrás aproximadamente), os desenhos eram feitos a mão, porém o tempo levado era demasiado, além da dificuldade de se alterar o projeto depois de desenvolvido. O elo que continua ligando ambas as técnicas é a necessidade de levar o projeto para a obra, ou seja, através de um desenho representado na folha de projeto.

Nas últimas décadas a ferramenta virtual mais utilizada para o desenvolvimento de projetos foi o software *AutoCad* 2D, que supria as necessidades da época mesmo tendo muitas limitações e/ou erros ao desenvolver projetos de grande porte, pois, é um sistema que contém muitas informações, muitas especialidades atuando em um mesmo espaço, dificultando a representação do mundo real (tridimensional - 3D) em um espaço bidimensional (*AutoCad* 2D), além de dificultar a integração entre todas as especialidades envolvidas.

Atualmente, o caminho encontrado, por algumas empresas, na otimização do desenvolvimento de projetos de grande porte é a utilização de softwares 3D, por exemplo, *SolidWorks.*

Como este trabalho visa estudar os ganhos e/ou perdas entre a utilização dos softwares *AutoCad* 2D e o *SolidWorks,* foram levantados dados de Usinas Hidrelétricas (UHE) desenvolvidas em *AutoCad* 2D e em *Solidworks*.

59

#### 4.2 LEVANTAMENTO DE DADOS DA INTERTECHNE

Em uma parceria com a empresa Intertechne foi possível ter acesso ao banco de dados da empresa e foi feito um levantamento de dados que tenham relevância para o estudo. Foram feitas também algumas entrevistas pontuais com alguns colaboradores da empresa.

Como a UHE Garibaldi e UHE Baixo Iguaçu foram os primeiros projetos desenvolvidos em *Software* 3D, a empresa Intertechne utilizou para previsão de documentos e horas de projeto sua experiência, de quase de 30 anos, em *software* 2D. Essas previsões eram muito próximas das realizadas em projetos desenvolvidos em *software* 2D no passado, portanto foram utilizadas como uma referência sólida para o estudo desse trabalho.

### 4.2.1. TEMPO DE ELABORAÇÃO DO PROJETO

O tempo de elaboração de um projeto em consideração, neste trabalho, envolve apenas as especialidades de Mecânica e Elétrica (para o estudo, Sistemas Eletrônicos está inserido na especialidade de Elétrica). As outras especialidades, como, Arquitetura e Civil, não foram consideradas, pois são desenvolvidos em softwares específicos de arquitetura e estruturas, respectivamente. Logo, para comparação do tempo de elaboração do projeto foram levantados apenas dados de projetos eletros-mecânico, uma vez que, apenas estes são desenvolvidos em *AutoCad* e/ou *SolidWorks* que é o estudo deste trabalho.

Os dados obtidos pela Intertechne são das Usina Hidrelétrica de Garibaldi, Usina Hidrelétrica de Baixo Iguaçu e a Usina Hidrelétrica Santa Clara e fornece:

- Número de documentos previstos a partir da experiência profissional da Intertechne, esta consegue estimar, através de estudos prévios e do tamanho do empreendimento, quantos documentos serão necessários;
- Tempo total previsto tempo estimado com base em projetos similares que já foram desenvolvidas pela empresa para o desenvolvimento de todo projeto;

60

- Tempo médio previsto tempo médio previsto na elaboração de cada documento, com base em projetos similares que já foram desenvolvidas pela empresa para o desenvolvimento de todo projeto;
- Número de documentos realizados número de documentos emitidos até o final do projeto;
- Tempo total realizado tempo total gasto na elaboração de todo projeto;
- Tempo médio realizado tempo médio gasto na elaboração de cada documento, desde a versão inicial a final.

Como os projetos em estudo são longos (cerca de 30 meses de elaboração), organizou-se os dados coletados em trimestres para um melhor entendimento. Segue abaixo as tabelas com os dados obtidos junto a Intertechne:

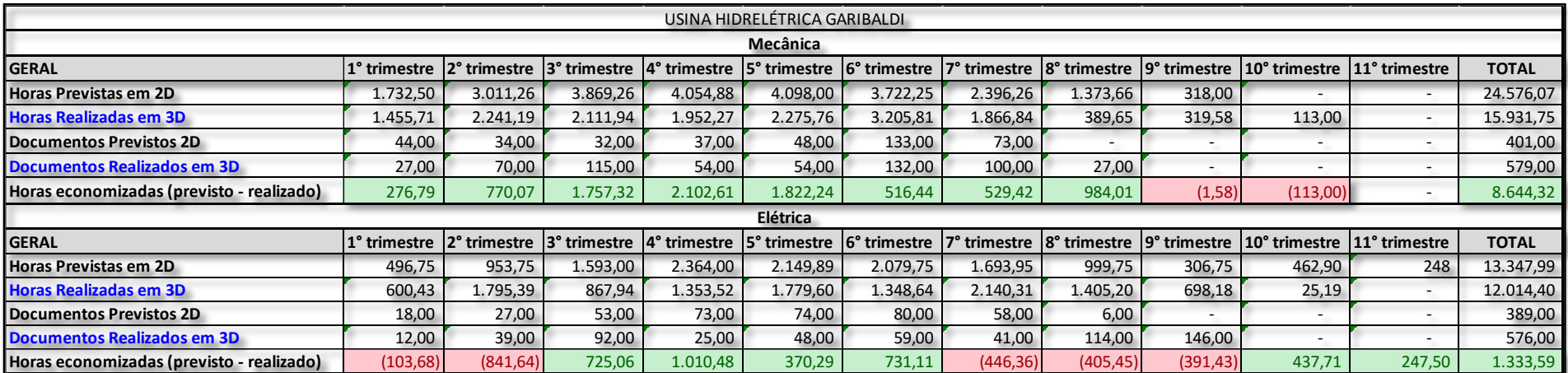

Tabela 1 - Dados obtidos da UHE Garibaldi. Fonte: Autoria própria.

Na tabela 1, é possível verificar os comparativos, trimestre a trimestre, do projeto desenvolvido em 3D com o mesmo, caso, fosse desenvolvido em 2D (previsto em 2D). No projeto mecânico verificou-se ganhos de tempo quase em todos os trimestres do projeto, exceto nos últimos dois que, de acordo com a Intertechne, ocorreram falhas devido a inexperiência com o novo *software*. No projeto elétrico, de acordo com a Intertechne, as principais razões, no sétimo, oitavo e nono trimestre para as horas realizadas em 3D terem sido maiores do que as horas previstas em 2D deveu-se a sua inexperiência com o novo *software*. Já para os dois primeiros trimestres, também de acordo com a empresa, o motivo para as horas realizadas em 3D terem sido maiores do que as horas previstas em 2D foi o fato da concepção inicial do projeto elétrico ser mais trabalhoso no *software* 3D.

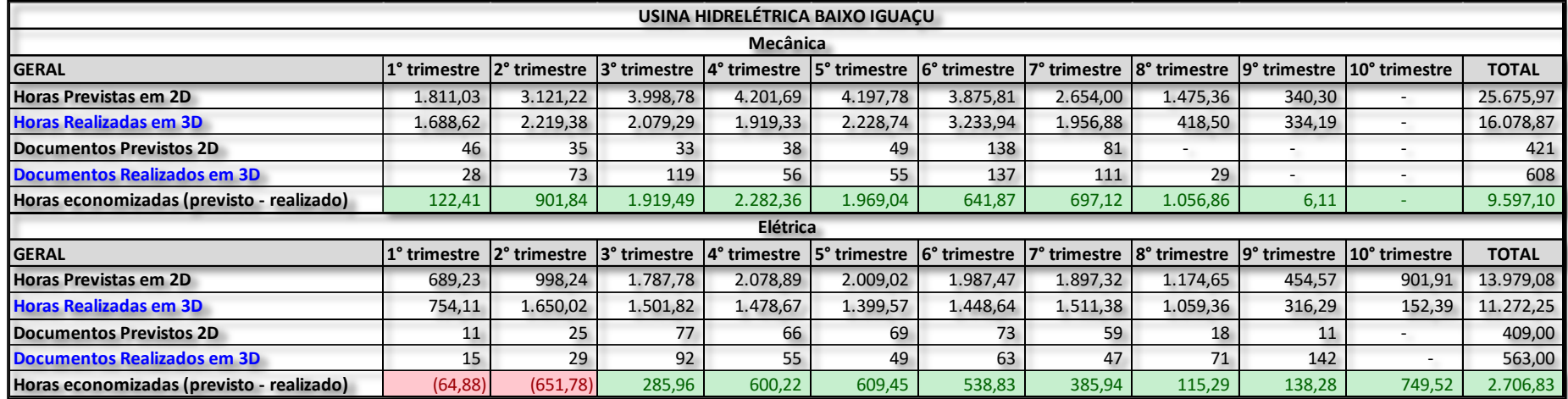

Tabela 2 - Dados obtidos da UHE Baixo Iguaçu. Fonte: Autoria própria.

Já em Baixo Iguaçu, por ser o segundo projeto desenvolvido em *software* 3D, houve menos perdas por inexperiência. Como se pode observar na tabela 2, no projeto mecânico desenvolvido em 3D houve ganho de tempo em todos os trimestres em relação ao previsto. No projeto elétrico, verificaram-se apenas as perdas da dificuldade da concepção inicial do projeto, com ganhos nos demais trimestres.

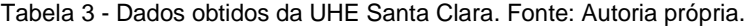

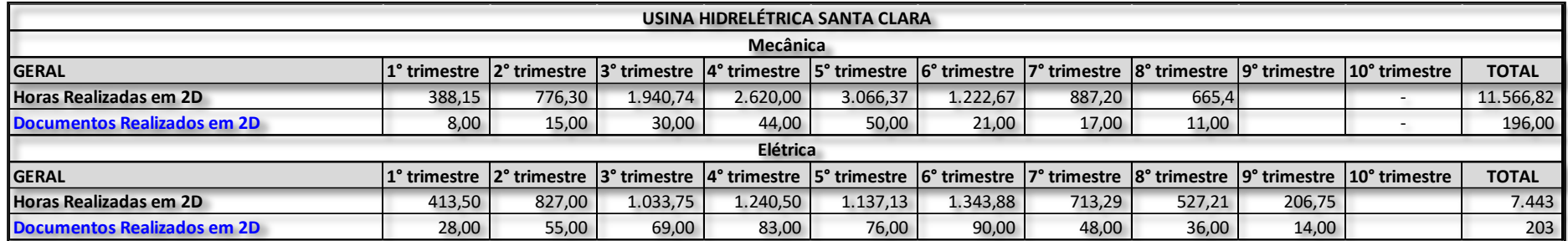

A tabela 3 mostra os documentos elaborados e suas respectivas horas gastas para o desenvolvimento dos mesmos, esse projeto foi todo desenvolvido em *Autocad*2D

Através da tabela 4, é possível verificar que os dados previstos (horas e documentos) das usinas Garibaldi e Baixo Iguaçu são coerentes para o estudo em questão, visto que são muito próximos dos valores realizados da UHE Santa Clara (desenvolvida em *software* 2D).

| USINA HIDRELÉTRICA BAIXO IGUACU |                 |                 |  |  |  |
|---------------------------------|-----------------|-----------------|--|--|--|
|                                 | <b>MECÂNICA</b> | <b>ELÉTRICA</b> |  |  |  |
| PREVISTO(h/doc.)                | 60,97           | 34,18           |  |  |  |
| USINA HIDRELÉTRICA GARIBALDI    |                 |                 |  |  |  |
|                                 | MECÂNICA        | ELÉTRICA        |  |  |  |
| PREVISTO(h/doc.)                | 61,29           | 34,31           |  |  |  |
| USINA HIDRELÉTRICA SANTA CLARA  |                 |                 |  |  |  |
|                                 | <b>MECÂNICA</b> | <b>ELÉTRICA</b> |  |  |  |
| REALIZADO(h/doc)                | 59,01           | 36,67           |  |  |  |

Tabela 4 - Relação hora por documento. Fonte: Autoria própria.

Vale salientar que o levantamento de dados sobre o tempo está diretamente ligado ao custo, tendo em vista que o custo levantado junto a Intertechne deu-se em R\$/hora.

# 4.2.2. CUSTOS NA ELABORAÇÃO DE PROJETOS

Os custos na elaboração do projeto serão dados em R\$/hora de trabalho que engloba os custos, como: aluguel do local físico, mobília, energia, equipamentos, limpeza, softwares, salário do colaborador e etc.

Em conversas com os gestores da empresa Intertechne, foi obtido que o valor médio do custo de projetos desenvolvidos nos últimos 6 anos ficou em torno de R\$50,00 a hora de trabalho para projetos utilizando *SolidWorks* 3D e R\$45,00 a hora de trabalho para projetos utilizando *AutoCad* 2D. Esta diferença se dá basicamente devido à diferença dos licenciamentos dos softwares, custo do upgrade das estações de trabalho (computador) e custos com treinamentos dos colaboradores.

#### 4.2.3 QUANTITAVO DE MATERIAIS

O levantamento quantitativo de materiais é desenvolvido juntamente com o projeto e é essencial para o construtor dimensionar e controlar o fluxo de caixa

Este quantitativo, desenvolvido a partir do AutoCAD 2D, é feito manualmente, ou seja, a partir de um desenho planificado o colaborador faz o levantamento da quantidade de materiais a serem utilizados no projeto, contando material por material. Outro dado levantado, é que os projetistas da Intertechne, que utilizam o *AutoCad* 2D são instruídos a utilizarem um fator de correção de 10% a mais em cima de cada material contido na lista de materiais.

A lista de materiais, criada a partir do software *Solidworks*, é feita instantaneamente pelo próprio *software* e não se aplica um fator de correção, devido ao projeto ser desenvolvido tridimensionalmente.

### **5. ANÁLISE DOS DADOS**

#### 5.1.GANHOS DE TEMPO NO PROJETO

Para a análise dos ganhos de tempo no projeto será abordado apenas os projetos das usinas desenvolvidas em 3D (UHE Garibaldi e UHE Baixo Iguaçu).

# 5.1.1. USINA HIDRELÉTRICA GARIBALDI

Esta usina foi a primeira desenvolvida em *software* 3D pela empresa Intertechne. Por conta disso, era esperado encontrar uma série de imprevistos e dificuldades nos processos do desenvolvimento do projeto, consequentemente era de conhecimento da empresa que esses resultados obtidos poderiam não representar o real ganho da utilização dessa ferramenta e em projetos futuros esses resultados deveriam ser otimizados.

Analisando os resultados obtidos com o uso de *software* 3D, os ganhos foram relevantes e superaram as expectativas da própria Intertechne, conforme informado pelos gestores da empresa. Serão analisados dois aspectos em relação aos ganhos de tempo: horas economizadas em todo o projeto e a relação de horas por documento.

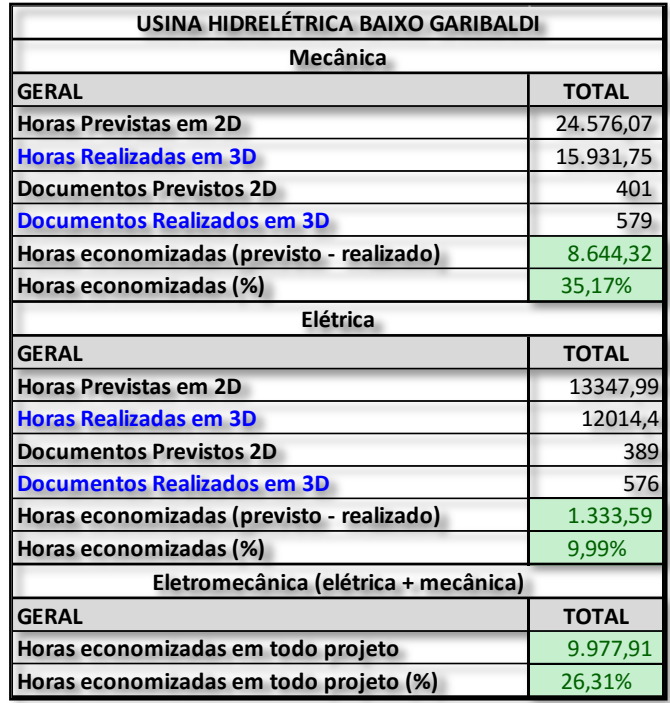

Tabela 5 - Ganhos da UHE de Garibaldi. Fonte: Autoria própria.

Conforme verificado nas tabelas 5 e 6, o número de documentos realizados foi maior que o número de documentos previstos. Isso se dá, de acordo com a Intertechne, a atividades extra do escopo inicial (alterações não previstas inicialmente) e erro na previsão de documento (que está em torno de 5% a 10%).

Mesmo assim houve uma economia considerável de tempo no desenvolvimento de todo o projeto, tanto para Mecânica quanto para Elétrica, além do ganho considerável na relação de horas por documento, conforme apresentado a seguir.

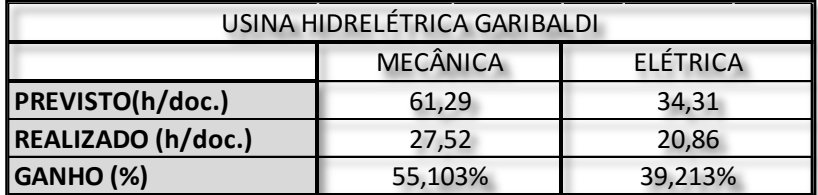

Tabela 6 - Ganhos da UHE de Garibaldi. Fonte: Autoria própria.

# 5.1.2. USINA HIDRELÉTRICA BAIXO IGUAÇU

A usina Baixo Iguaçu foi desenvolvida logo após a Usina Garibaldi, sendo ela o segundo projeto desenvolvido em software 3D pela empresa Intertechne. Como era esperado, o projeto foi mais eficiente que a UHE Garibaldi. As tabelas 7 e 8 apresentam os ganhos.

| USINA HIDRELÉTRICA BAIXO IGUAÇU<br>Mecânica |              |  |  |  |
|---------------------------------------------|--------------|--|--|--|
|                                             |              |  |  |  |
| <b>Horas Previstas em 2D</b>                | 25.675,97    |  |  |  |
| <b>Horas Realizadas em 3D</b>               | 16.078,87    |  |  |  |
| <b>Documentos Previstos 2D</b>              | 421          |  |  |  |
| <b>Documentos Realizados em 3D</b>          | 608          |  |  |  |
| Horas economizadas (previsto - realizado)   | 9.597,10     |  |  |  |
| Horas economizadas (%)                      | 37,38%       |  |  |  |
| <b>Elétrica</b>                             |              |  |  |  |
| <b>GERAL</b>                                | <b>TOTAL</b> |  |  |  |
| <b>Horas Previstas em 2D</b>                | 13979,08     |  |  |  |
| <b>Horas Realizadas em 3D</b>               | 11272,25     |  |  |  |
| <b>Documentos Previstos 2D</b>              | 409          |  |  |  |
| <b>Documentos Realizados em 3D</b>          | 563          |  |  |  |
| Horas economizadas (previsto - realizado)   | 2.706,83     |  |  |  |
| Horas economizadas (%)                      | 19,36%       |  |  |  |
| Eletromecânica (elétrica + mecânica)        |              |  |  |  |
| <b>GERAL</b>                                | <b>TOTAL</b> |  |  |  |
| Horas economizadas em todo projeto          | 12.303,93    |  |  |  |
| Horas economizadas em todo projeto (%)      | 31,03%       |  |  |  |

Tabela 7 - Ganhos da UHE Baixo Iguaçu. Fonte: Autoria própria.

Os ganhos foram expressivos, sendo economizado 9.597h(38,38% a menos que o previsto) para mecânica e 2.706,83h (19,36% a menos que o previsto). Se analisar o projeto eletromecânico como um todo, houve uma economia de 12.303 horas de projeto, que representa uma redução de 31,03% caso fosse realizado em *software* 2D.

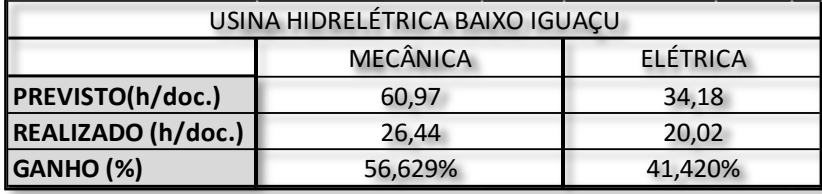

Tabela 8 - Ganhos da UHE Baixo Iguaçu. Fonte: Autoria própria.

Com relação a quantidade de documentos previstos e realizados, valem, de acordo com a Intertechne, as mesmas considerações feitas para a Usina Garibaldi. Os ganhos, que já foram relevantes no projeto anterior, foram ainda melhores, tendo em vista a experiência adquirida na utilização de software 3D.

# 5.2.OTIMIZAÇÃO DO PROBLEMA DAS INTERFERÊNCIAS

As interferências em um projeto desenvolvido em *AutoCad* 2D se inicia na dificuldade de se representar um espaço tridimensional em um bidimensional, vide figura 14. Outra dificuldade está no isolamento da comunicação das especialidades, ou seja, os projetos são desenvolvidos separadamente e apenas quando estes estão quase finalizados é que são integrados, aumentando a probabilidade de haver interferências entre os projetos, consequentemente ocasionando retrabalhos. Mesmo após a integração não é possível ter certeza de que todas as interferências foram eliminadas, pois, muitas delas só são identificadas em campo. Por serem identificadas na obra, o projeto pode ter que ser revisado ou alterado em campo. Na maioria das vezes essa alteração gera desperdício de materiais e diretamente ou indiretamente esta mudança tem um custo maior do que se fosse feita na fase de projeto.
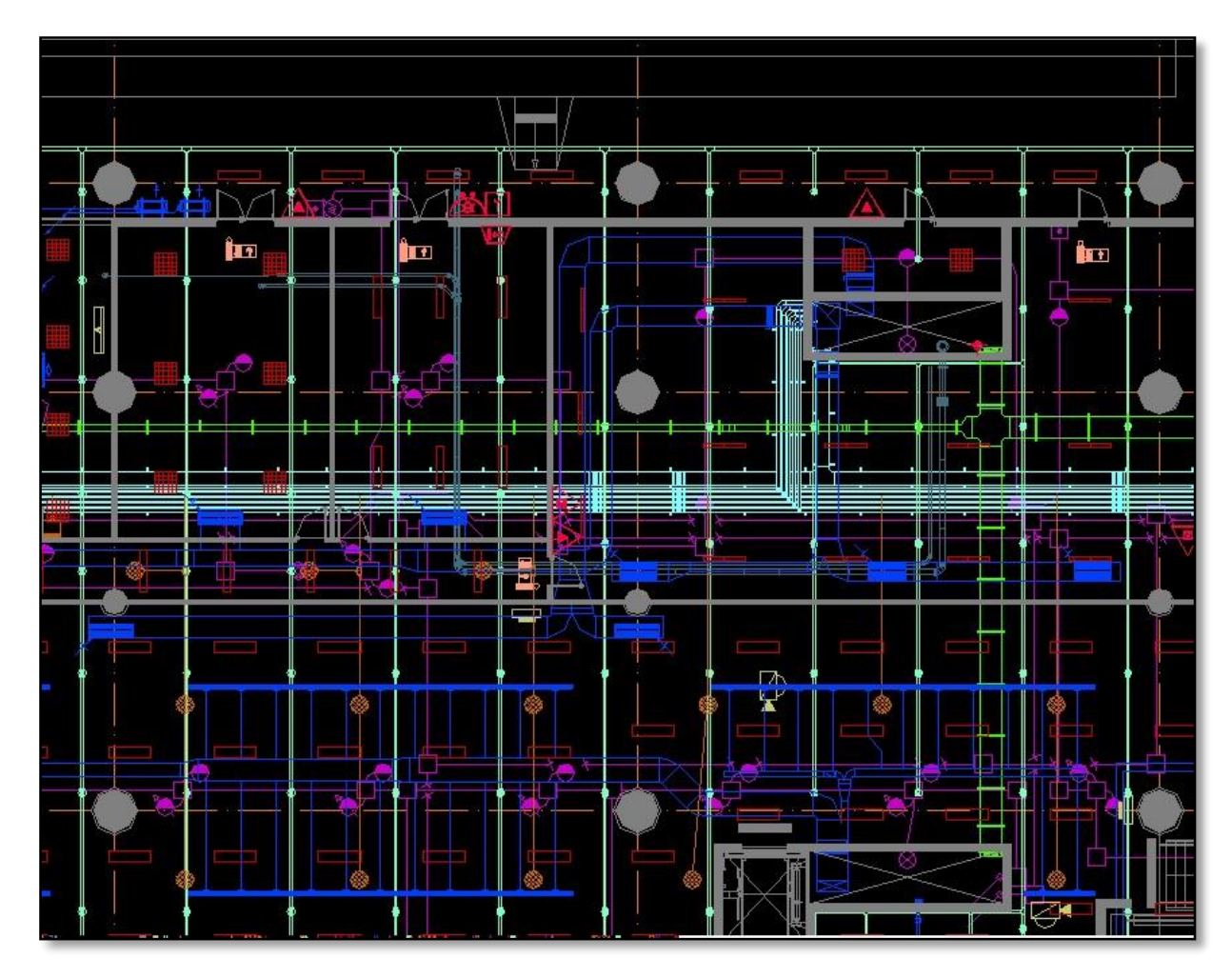

Figura 14 - Interferências AutoCAD 2D - Intertechne

Em contrapartida, os projetos desenvolvidos em *SolidWorks* 3D permitem uma visualização mais realista e uma interação mais dinâmica na elaboração do projeto. Por exemplo, um projetista eletricista consegue visualizar, no momento da elaboração do projeto, o espaço tridimensional do ambiente com todas as especialidades ali envolvidas. Deste modo é possível eliminar a maioria das interferências na elaboração do projeto.

Em conversas com gestores, outros pontos positivos também foram realçados na utilização do software *SolidWorks* 3D, no que tange ao problema das interferências, tais como:

 A quantidade de erros/revisões encontradas utilizando o *SolidWorks* 3D foi de quatro vezes a quantidade encontrada feito da maneira convencional. Isso não significa que o método convencional traz menos erros,

isso significa que são erros que não conseguimos identificar quando desenvolvidos em *AutoCad* 2D;

- O tempo para revisão desses erros, mesmo com o *SolidWorks* 3D tendo quatro vezes mais detecções de interferências, foi metade do tempo para se revisar do que os projetos desenvolvidos em *AutoCad* 2D, pois, perde-se muito tempo com desenho, reuniões, etc.;
- O tempo de reuniões diminuiu muito e o uso de papel é quase desnecessário, pois com o *SolidWorks* 3D tem a possibilidade de se trabalhar integrado com todas as especialidades, evitando assim a necessidade de reuniões para compatibilização dos projetos;

Na figura 15 é possível verificar a quantidade de informações envolvidas e a facilidade de visualização para evitar as interferências.

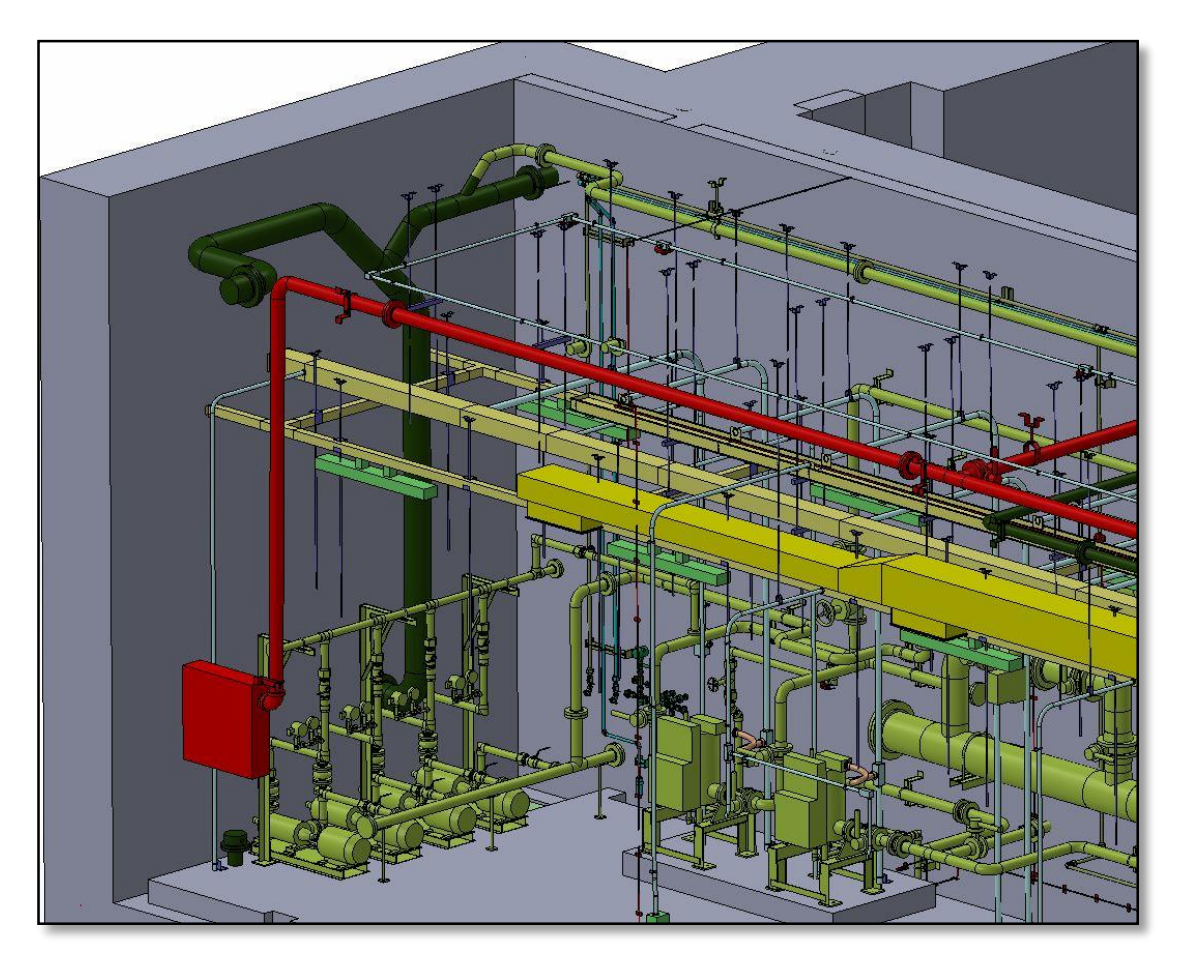

Figura 15 - Interferências SolidWorks 3D - Intertechne

### 5.3. GANHOS COM O QUANTITATIVO DE MATERIAIS

Conforme visto no item 4.1.4 é possível verificar que utilizando o *software SolidWorks* 3D, no desenvolvimento do quantitativo de materiais, se obtêm um resultado muito próximo do realmente utilizado na execução da obra, pois este é desenvolvido automaticamente a partir do modelo tridimensional. Consequentemente o quantitativo de materiais é preciso, os desperdícios de materiais são quase nulos e ganhe-se tempo no desenvolvimento do projeto.

Por outro lado, o quantitativo desenvolvido a partir do *AutoCad* 2D é menos preciso, devido ao erro humano, a dificuldade de se identificar os materiais em um projeto bidimensional, além da utilização do fator de correção de 10% sobre cada material envolvido (padrão utilizado pela Intertechne), levando a um maior desperdício de materiais. Também se leva mais tempo para desenvolve-lo, pois o levantamento é feito manualmente.

### 5.4. MELHORIA NA QUALIDADE DO PROJETO

A qualidade do projeto é consequência da melhoria nos processos de desenvolvimento do projeto além das melhorias no gerenciamento. Verifica-se, com o uso do software *SolidWorks* 3D, melhorias em vários aspectos de processos, como:

 Representação e interpretação - a representação dos projetos em 3D são próximas da realidade, e assim facilita a interpretação das informações ali contidas;

 Lista de materiais - a precisão do quantitativo realizado no software *SolidWorks* 3D é superior ao do realizado em *AutoCad*2D;

Também com o uso do software *SolidWorks* 3D, verifica-se melhorias em relação ao gerenciamento que envolvem:

- Gerenciamento da Integração do Projeto;
- **Gerenciamento do Tempo de Projeto;**
- **Gerenciamento do Custo de Projeto;**
- Gerenciamento da Qualidade do Projeto;
- Gerenciamento dos Risco de Projeto.

Logo, um projeto desenvolvido em 3D apresenta, de modo geral, uma qualidade maior que o desenvolvido em 2D.

### 5.5. ANÁLISE FINANCEIRA

Apesar do custo da utilização do software *SolidWorks* 3D ser maior (R\$5,00/hora a mais) ainda há vantagem em utilizá-lo, pois em seu resultado final, ou seja, na conclusão do projeto, há um ganho financeiro com uma grande diminuição de tempo no desenvolvimento do projeto 3D. A seguir, as tabelas 9 e 10 ilustram um comparativo de custo de projeto previsto, projeto realizado e o valor economizado com custos dos projetos.

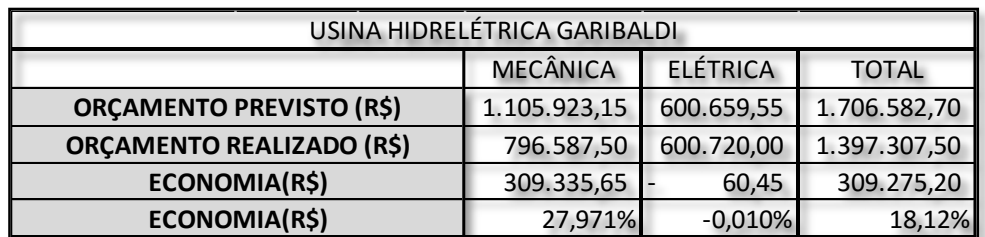

Tabela 9 - Valor economizado da UHE Garibaldi. Fonte: Autoria própria.

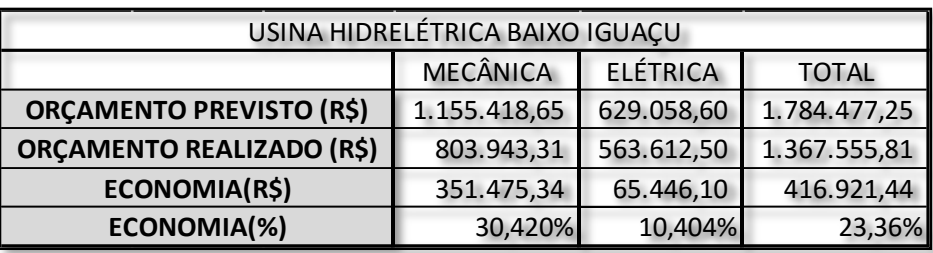

Tabela 10 - Valor economizado da UHE Baixo Iguaçu. Fonte: Autoria própria.

Nas tabelas 9 e 10 foram considerados como orçamento previsto o custo em R\$ por hora desenvolvido em *software* 2D, multiplicado pelo número total de horas previstas para o projeto. No orçamento realizado foi feito o mesmo procedimento, porém com os dados realizados através de *software* 3D. A economia é o valor, em R\$, do orçamento previsto menos o orçamento realizado. Como o orçamento previsto é elaborado com base em projetos desenvolvido em *software* 2D, conclui-se que este seria o custo do projeto desenvolvido em 2D.

Logo, fica evidente que a utilização de *software* 3D traz uma economia considerável em projetos deste porte, visto que os custos para desenvolvimento de projetos de Usina Hidrelétrica são altos e a economia gira em torno de 18% a 23%.

## **6. CONCLUSÃO**

Após a realização da pesquisa, analisou-se a utilização do *software SolidWorks 3D* como ferramenta de apoio na elaboração de projetos elétricos de usinas hidrelétricas, objetivando resolver o problema de pesquisa do trabalho.

Para isto, foi necessário realizar uma coleta de dados junto a empresa Intertechne, que deu acesso a seu banco de dados e a disponibilidade de alguns colaboradores para entrevistas. Houve dificuldade no levantamento dos dados, onde foi necessário um esforço para encontrar e organizar os dados de forma a apresentarem informações relevantes para a pesquisa. A partir dessas informações foi possível desenvolver o estudo.

Com o desenvolvimento do estudo, pode-se observar que os processos do projeto foram otimizados por diversos fatores, dentre eles:

- Ganho no tempo do desenvolvimento do projeto, que foram ganhos expressivos, superiores a 25% para os dois projetos em estudos, caso fossem desenvolvidos em *AutoCad* 2D;
- Melhoria do quantitativo de materiais, pois, a relação de materiais é gerada automaticamente e quase que totalmente precisa (devido a erros humanos), quando desenvolvida pelo *SolidWorks* 3D. Isso faz com que o projeto tenha uma qualidade superior ao projeto desenvolvido em 2D, porque nele o quantitativo de materiais é feito manualmente, consequentemente é menos preciso e demanda um tempo elevado para seu desenvolvimento;
- Otimização do desenvolvimento do projeto, que no software 3D é muito mais dinâmico, melhorando a integração entre todas as especialidades envolvidas no desenvolvimento do projeto, o que reduz as interferências encontradas na obra, pois muitas delas são visualizadas e resolvidas na fase de projeto.

No âmbito financeiro, também houve ganhos consideráveis. O uso do *software* 3D em relação ao 2D possibilitou, de modo quantitativo, a UHE Garibaldi (primeira desenvolvida em 3D) uma economia de R\$ 309.275,20 que representam

uma redução de 18,12% do custo total do projeto. Já na UHE Baixo Iguaçu (segunda desenvolvida em 3D) sua economia foi maior ainda, economizando R\$ 416.921,44 que representam uma contenção de 23,36% do custo total do projeto.

Com relação aos impactos no gerenciamento de projetos, verificou-se melhorias nas seguintes áreas:

- Gerenciamento da Integração do Projeto;
- Gerenciamento do Tempo de Projeto;
- Gerenciamento do Custo de Projeto;
- Gerenciamento da Qualidade do Projeto;
- Gerenciamento dos Risco de Projeto.

Todos esses ganhos (nos processos, econômicos e gerenciais) foram obtidos nos dois primeiros projetos desenvolvidos no *SolidWorks* 3D pela empresa Intertechne, podendo ser ainda melhorados nos próximos projetos com os ganhos de experiência e por ventura com algumas otimizações.

Portanto, verificando os ganhos nos processos do projeto, os ganhos econômicos e os ganhos no gerenciamento do projeto, com o uso do software *SolidWorks* 3D, conclui-se que o problema geral do trabalho foi minimizado, pois, além dos ganhos, as interferências entre todas as especialidades envolvidas foram minimizadas.

Assim, este trabalho, além de contribuir com empresas que venham a implantar este tipo de processo, contribui também para com a engenharia e até para com a sociedade, pois, o uso do software *SolidWorks* 3D melhorou e acelerou os processos de desenvolvimento do projeto e diminuiu os desperdícios com materiais consideravelmente, na qual, na atual situação global, evitar qualquer tipo de desperdícios é muito importante.

Vale lembrar que o presente trabalho não foi pioneiro na utilização do software 3D, já existiam outras pesquisas sobre a utilização destes softwares, mas cada um com uma com ênfase diferente. Fica evidente então, que, atualmente, a utilização de *softwares* de modelagem 3D estão cada vez mais sendo utilizados nos processos de desenvolvimento de projetos, além de projetos de usinas hidrelétricas, já que, muitas vantagens que este trabalho enunciou, poderiam ser, facilmente, reveladas em outros tipos de projetos.

 Um próximo passo possível a ser dado, seria um estudo sobre a substituição dos papéis que vão a obra por *tablets* ou outros dispositivos eletrônicos, podendo aumentar a integração entre as partes envolvidas, a velocidade de trocas de informações e a velocidade de possíveis retrabalho. Outro estudo interessante, seria a viabilidade sobre a utilização de softwares de modelagem 3D aplicado para construções de pequeno porte, como projetos residenciais e comerciais por exemplo.

Enfim, a utilização do software *SolidWorks* 3D, em aplicações de projetos de usinas hidrelétricas, é uma ferramenta de modelagem muito poderosa em relação ao software *AutoCad* 2D. Logo, ter seu domínio é muito importante, visto que, em um futuro próximo muitas organizações tendem a se atualizar, assim como o fizeram quando substituíram o papel e a caneta pelas ferramentas virtuais.

# REFERÊNCIAS

**1** GUIA PMBOK. **Um guia do conhecimento em gerenciamento de projetos**, 4 ed., Project Management Institute, Global STANDARD, 2008.

**2** FERREIRA, Rita Cristina; SANTOS, Eduardo Toledo; **Limitações da representação 2d na compatibilização Espacial em projetos de edifícios e a aposta no CAD 3d como solução. III Encontro de Tecnologia e Informação e Comunicação na Construção Civil**, Porto Alegre, 11 e 12 jun. 2007. Disponível em: <http://www.dwg.arq.br/spi/s\_pub/artigos\_files/07-0089.pdf>. Acesso em: 02 nov. 2014.

**3** MIKALDO, Jorge Jr; SCHEER, Sergio; **Compatibilização de projetos ou engenharia simultânea: qual é a melhor solução. Gestão e Tecnologia de Processos.** Paraná, 1 mai. 2008. Disponível em:<http://www.iau.usp.br/gestaodeprojetos/index.php/gestaodeprojetos/article/view/ 63>. Acesso em: 02 nov. 2014.

**4** JUNIOR, José Orlando Balastrero; NUNES, Luiz Eduardo Nicolini do Patrocínio; **Modelagem de objetos em sistemas Cad 3d com a utilização de Geometrias paramétricas**, São Paulo, 29 jun. 2011. Disponível em:<http://revistas.unitau.br/ojs-2.2/index.php/exatas/article/view/1298/870>. Acesso em: 02 nov. 2014.

**5** ESCELSA. **História da Energia Elétrica no Brasil**. Disponível em: <http://www.edpescelsa.com.br/aescelsa/historia-ee-brasil.asp>. Acesso em 05/06/2015.

**6** PEREIRA, Fábio Sérgio da Costa, **Conselho Regional de Engenharia e Agronomia – CREA-RN**, Rio Grande do Norte, 2013,**<**http://www.crearn.org.br/artigos/ver/120>. Acesso em 05/06/2015.

**7 OGAWA,EdgarKoji**<http://www.rieli.com.br/profissao/pa09.htm>. Acesso em 06/06/2015.

**8** CARDOSO, José Roberto, **Uma breve História da Engenharia Elétrica**, <http://moodle.stoa.usp.br/file.php/1478/teoria/eletromagnetismo\_historico.pdf>. Acesso em 30/05/2015.

**9 BRASIL Profissões**, <http://www.brasilprofissoes.com.br/profissao/engenheiroeletricista/>. Acesso em 30/05/2015.

**10** BRITO, A. M. A. **Diretrizes e padrões para produção de desenhos e gestão do fluxo de informações no processo de projeto utilizando recursos computacionais**. Dissertação (Mestrado em Engenharia Civil), UFRGS, Porto Alegre, 2001.

**11** CODINHOTO, R.; FERREIRA, R. C. **Elaboração do Projeto de Vedações Integrada ao Processo de Compatibilização: Levantamento Quantitativo dos Benefícios Obtidos.** In: WORKSHOP BRASILEIRO DE GESTÃO DO PROCESSO DE PROJETO NA CONSTRUÇÃO DE EDIFÍCIOS, 4., 2004, Rio de Janeiro. Anais..., Rio de Janeiro: UFRJ, 2004.

**12** FERREIRA, R. C.; SANTOS, E. T.; CODINHOTO, R. **Comparação entre os Resultados de Percepção de Problemas Relacionados à Compatibilização Geométrica em Projetos para Produção de Vedações, Usando CAD 2D e CAD 3D**. In: SEMINÁRIO DE TECNOLOGIA DA INFORMAÇÃO E COMUNIC. NA CONSTRUÇÃO CIVIL, 2., 2005, São Paulo. Anais... São Paulo: EPUSP, 2005.

**13** FERREIRA, R. C.; SANTOS, E. T. **Comparação do Tempo de Desenvolvimento do Projeto de Vedações e Compatibilização em Sistemas CAD 2D E CAD 3D**. In: WORKSHOP BRASILEIRO DE GESTÃO DO PROCESSO DE PROJETO NA CONSTRUÇÃO DE EDIFÍCIOS, 4., 2004, Rio de Janeiro. Anais..., Rio de Janeiro: UFRJ, 2004.

**14** SCHMITZ, B. **A transição para 3D: um guia de sobrevivência para usuários do CAD 2D. Machine Design**. São Paulo, 2008.

**15** ZABELLE, T. R.; FISCHER, M. **Delivering value through the use of three dimensional computer modeling** In: HANNUS, M. SALONEN, M. & KAZI, A. S. (Eds). In: CONCURRENT ENGINEERING IN CONSTRUCTION CHALLENGES FOR THE NEW MILLENIUM. Proceedings… Espoo, Finlândia: VTT & CIB, CIB Publications, 1999.

**16** ASSOCIAÇÃO BRASILEIRA DE NORMAS TÉCNICAS. **NBR 5410: Instalações elétricas de baixa tensão**. Rio de Janeiro, 2004.

**17** ASSOCIAÇÃO BRASILEIRA DE NORMAS TÉCNICAS. **NBR 5444: Símbolos gráficos para instalações prediais**. Rio de Janeiro, 1989.

**18** ASSOCIAÇÃO BRASILEIRA DE NORMAS TÉCNICAS. **NBR 13531: Elaboração de projetos de edificações – Atividades técnicas**. Rio de Janeiro, 1995.

**19** ASSOCIAÇÃO BRASILEIRA DE NORMAS TÉCNICAS. **NBR 13532: Elaboração de projetos de edificações – Arquitetura**, Rio de Janeiro, 1995.

**20** ASSOCIAÇÃO BRASILEIRA DE NORMAS TÉCNICAS. **ISO 10006: Gestão da qualidade - Diretrizes para a qualidade no gerenciamento de Projetos**, Rio de Janeiro, 2000.

**21** CARVALHO, Marly Monteiro de. RABECHIN, Roque Jr. **Construindo competências para gerenciar projetos: teorias e casos**. São Paulo: Atlas, 2006.

**22** SANDOVAL, Alex Faria / ZANCO, Andre de Lucena / CASTRO, Matheus Furlan Gimenez, **Maquete Eletrônica: Produtividade, qualidade e competitividade em projetos industriais**, 2011, 132f, Trabalho de Conclusão de Curso (Graduação), UNIVERSIDADE ANHEMBI MORUMBI.

**23** GOMES, Antonia Adriana Soares. **Utilização da metodologia Blended Leraning na disciplina introdução em Engenharia Elétrica**, Dissertação (Mestrado em Engenharia Elétrica), UnB, Brasília, 2013.

**24** WOILER,Samsão / MATHIAS, Washington Franco. **Projetos, elaboração, análise**, 2 ed. São Paulo: Atlas, 2008.

**25** CAMAROTTO, João Alberto. **Estudo das relações entre o projeto de edifícios industriais e gestão da produção**, 1v.il. Tese – Doutorado, FAU - USP, São Paulo, 1998.

**26** FOGGIATTO, José Aguiomar / VOLPATO, Neri / BONTORIN, Ana Carolina Bueno. **Recomendações para modelagem em sistemas CAD-3D**, UTFPR, Curitiba, 2007.

**27** MIYAMOTO, Rodolfo Tsutomu / FILHO, Dante Alves Medeiros / SARTORI, Antonio Ricardo. **Modelagem Tridimensional com Geometria Construtiva de Sólidos (CSG) para projetos de Engenharia e Arquitetura em Sistemas CAD visando a Portabilidade e Estabilidade de Objetivos 3D**, In: [XVII Convención](http://ccia.cujae.edu.cu/)  [Científica de Ingeniería y Arquitectura](http://ccia.cujae.edu.cu/) - CONGRESO SIGRADI, 2008, UEM, Cuba, 2008.

**28** AMARAL, Renato Dias Calado do / FILHO, Armando Carlos de Pina. **A Evolução do CAD e sua Aplicação em Projetos de Engenharia**, UFRJ, Escola Politécnica, Rio de Janeiro, 2010.

**29** ALGAYER, Thiago Albuquerque, **Compatibilização de projetos na construção civil: um estudo no panorama atual e interferências entre os principais tipos de projetos**, 2014, Trabalho de Conclusão de Curso (Graduação), Engenharia Civil, UFSC.

**30** FRANCK, Frederico Dore. **Gerenciamento do tempo do projeto aplicado a arranjo físico em uma empresa de usinagem de médio porte**, Monografia (Graduação em Engenharia da Produção), UFJF, Minas Gerais, 2007.

**31** JUNIOR, Francisco dos Santos / MENDONÇA, Jaqueline / GOULART, Vivia de Mello. **Gestão de projetos - Análise de viabilidade na aquisição de empresas**, Trabalho de Conclusão de Curso (Graduação), Administração, UNISALESIANO, 2009.

**32** ALENCAR, Luciana Hazin. **Modelo Multicritério de Decisão em Grupo para Seleção de Fornecedores em Gestão de Projeto**, Tese (Doutorado), Engenharia de Produção, UFPE, Recife, 2006.

**33** CRUZ, Amaury Bordallo / FERNANDES, Elton / LIMA, Solange / ARAUJO, Renato S. B. de. **Uma abordagem comparativa do gerenciamento da qualidade do projeto**, In: XXVI ENEGEP, 2006, UFRJ, Fortaleza, 2006.

**34** KERZNER, Harold. **Gestão de projetos: as melhores práticas**; tradução Lene Belon Ribeiro,2 ed., Dados Eletrônicos,Bookman,Porto Alegre, 2006.

**35** VARGAS, Ricardo Viana. **Gerenciamento de projetos: estabelecendo diferenciais competitivos**, 6 ed., Brasport, Rio de Janeiro, 2005.